## **บทที่ 4**

## **ผลการวิจัย**

ผลการวิจัยครั้งนี้ จะอธิบายตามวัตถุประสงค์ของการศึกษา ประกอบด้วย

1. ผลการจัดทำฐานข้อมูลแหล่งท่องเที่ยว ที่พัก ร้านค้า สถานที่สำคัญ ที่มีสิ่งอำนวย ความสะดวกสำหรับผู้สูงอายุ เช่น มีห้องน้ำที่ออกแบบสำหรับผู้สูงอายุ แหล่งท่องเที่ยวหรือที่พักมี ความพร้อมของเครื่องมืออุปกรณ์ทางการแพทย์ ระยะห่างจากสถานพยาบาลหรือโรงพยาบาลของ จังหวัดจันทบรี เป็นต้น

ในการพัฒนาฐานข้อมูลแหล่งท่องเที่ยวของจังหวัดจันทบุรีสำหรับผู้สูงอายุจะประกอบ ไปด้วยขั้นตอนต่าง ๆ ดังต่อไปนี้

1.1 ศึกษาพฤติกรรมการท่องเที่ยวของผู้สูงอายุและสิ่งอำนวยความสะดวกที่ต้องการ

1.1.1 ทบทวนวรรณกรรม

ô การศึกษาแนวคิดและทฤษฎีและงานวิจัยที่เกี่ยวข้องกับพฤติกรรมการ ท่องเที่ยวของนักท่องเที่ยวผู้สูงอายุในจังหวัดจันทบุรี และสิ่งอำนวยความสะดวกที่ต้องการ จาก เอกสาร รายงานการวิจัย และเว็บไซต์ต่าง ๆ แสดงรายละเอียดดังบทที่ 2

1.1.2 ประชากรและกลุ่มตัวอย่าง

ในการศึกษาครั้งนี้จะทำการเก็บรวบรวมข้อมูลจากการตอบแบบสอบถาม และแบบสัมภาษณ์เชิงลึก โดยการแบ่งกลุ่มประชากรและกลุ่มตัวอย่างออกเป็น 4 กลุ่ม ได้แก่

1.1.2.1 กลุ่มนักท่องเที่ยวผู้สูงอายุของจังหวัดจันทบุรี

1) ประชากร คือ กลุ่มนักท่องเที่ยวผู้สูงอายุชาวไทยที่เดินทางมา

ท่องเที่ยวในจังหวัดจันทบุรีที่มีอายุตั้งแต่ 60 ปีขึ้นไป

2) กลุ่มตัวอย่าง คือ กลุ่มนักท่องเที่ยวผู้สูงอายุชาวไทยที่เดินทาง

มาท่องเที่ยวในจังหวัดจันทบุรีที่มีอายุตั้งแต่ 60 ปีขึ้นไป จำนวน 10 คน สำหรับการได้มาซึ่งกลุ่ม ตัวอย่าง ผู้วิจัยจะทำการพิจารณากลุ่มตัวอย่างจะใช้วิธีการเลือกกลุ่มตัวอย่างแบบเจาะจง (Purpose Sampling) เพื่อการสัมภาษณ์เชิงลึก (In-depth Interview) ด้วยแบบสัมภาษณ์แบบไม่มีโครงสร้าง โดยการคัดเลือกจากแกนนำกลุ่มผู้สูงอายุของศูนย์การเรียนรู้สำหรับผู้สูงอายุทั้ง 10 แห่งของจังหวัด จันทบุรี แห่งละ 1 คน เพื่อให้ทราบความต้องการและแนวทางการพัฒนาเว็บไซต์หรือนวัตกรรมที่ ตอบสนองตามความต้องการของนักท่องเที่ยวกลุ่มผู้สูงอายุ

1.1.2.2 กลุ่มเจ้าหน้าที่ประจำ พนักงาน หรือผู้รับผิดชอบของแหล่ง

ท่องเที่ยวจังหวัดจันทบุรี

1) ประชากร คือ เจ้าหน้าที่ประจำ พนักงาน หรือผู้รับผิดชอบ ที่ทำงานอยู่ประจำแหล่งท่องเที่ยวจังหวัดจันทบุรี

2) กลุ่มตัวอย่าง คือ ตัวแทนเจ้าหน้าที่ประจำ พนักงาน หรือ ผู้รับผิดชอบ ที่ทำงานประจำแหล่งท่องเที่ยวจังหวัดจันทบุรี โดยได้กำหนดกลุ่มตัวอย่างในการตอบ แบบสอบถาม (Questionnaire) ในการเก็บรวบรวมข้อมูล จำนวน 69 คน เพื่อตอบแบบสอบถามใน ประเด็นสิ่งอำนวยความสะดวกและอุปกรณ์ต่างๆ ที่สนับสนุนการท่องเที่ยวของนักท่องเที่ยวกลุ่ม ผู้สูงอายุ โดยการได้มาซึ่งจำนวนของกลุ่มตัวอย่างนั้น เนื่องจากไม่สามารถทราบจำนวนประชากรที่ แน่นอน แต่ทราบว่ามีจำนวนมาก ผู้วิจัยจึงใช้วิธีการการประมาณสัดส่วนของประชาการตามการ คำนวณของคอแครน (Cochran, 1953) มีการกำหนดค่าความเชื่อมั่น 90% โดยยอมให้เกิดความ คลาดเคลื่อนได้ 10% ดังนี้

$$
n = \frac{P(1-P)Z^2}{d^2}
$$

สมการที่ 1

โดยที่

 $\,n\,$  แทน ขนาดกลุ่มตัวอย่าง

- $P$  แทน สัดส่วนของประชากรที่ผู้วิจัยต้องการจะสุ่ม (ถ้าไม่ทราบให้กำหนด P = 0.5)
- แทน ความเชื่อมั่น 90% ที่ระดับนัยสำคัญทางสถิติ 0.10 มีค่าเท่ากับ 1.65
- $d$  แทน สัดส่วนของความคลาดเคลื่อนที่ยอมให้เกิดขึ้นได้ (10% = 0.10)

เมื่อแบบค่าตามสูตรแล้วได้ดังนี้
$$
n = \frac{0.5 (1 - 0.5) 1.65^{2}}{(0.10)^{2}}
$$

 $n = 68.06$ 

ดังนั้น ขนาดตัวอย่างของเจ้าหน้าที่ประจำ พนักงานหรือผู้รับผิดชอบของแหล่งท่องเที่ยวจังหวัด จันทบุรีมีจำนวน 69 คน โดยการแจกแบบสอบถาม เพื่อเก็บรวบรวมข้อมูล โดยทำการเลือก

กลุ่มตัวอย่างแบบเฉพาะเจาะจง (Purposive Sampling) เพราะต้องการศึกษาเฉพาะกลุ่มเจ้าหน้าที่ ประจำ พนักงานหรือผู้รับผิดชอบของแหล่งท่องเที่ยวจังหวัดจันทบุรี

1.1.2.3 กลุ่มผู้ประกอบการหรือพนักงานของที่พักบริเวณแหล่งท่องเที่ยว จังหวัดจันทบุรี

1) ประชากร คือ กลุ่มผู้ประกอบการ หรือพนักงานของที่พัก

บริเวณแหล่งท่องเที่ยวจังหวัดจันทบุรี ที่ทำงานอยู่ประจำของที่พักจังหวัดจันทบุรี 2) กลุ่มตัวอย่าง คือ ตัวแทนเจ้าหน้าที่ประจำ พนักงาน หรือ

ผู้รับผิดชอบ ที่ทำงานอยู่ประจำของที่พักบริเวณแหล่งท่องเที่ยวจังหวัดจันทบุรี โดยได้กำหนดกลุ่ม ตัวอย่างในการตอบแบบสอบถามจำนวน 69 คน เพื่อตอบแบบสอบถามในประเด็นสิ่งอำนวยความ สะดวกและอุปกรณ์ต่างๆ ที่สนับสนุนการท่องเที่ยวของนักท่องเที่ยวกลุ่มผู้สูงอายุ โดนการได้มาซึ่ง จำนวนกลุ่มตัวอย่างนั้น เนื่องจากผู้วิจัยไม่ทราบจำนวนประชากรที่แน่นอน แต่ทราบว่ามีจำนวนมาก ผู้วิจัยจึงใช้วิธีการการประมาณสัดส่วนของประชาการตามการคำนวณของคอแครน (Cochran, 1953) โดยการกำหนดค่าความเชื่อมั่น 90% โดยยอมให้เกิดความคลาดเคลื่อนได้ 10% ดังสมการที่ 1 สามารถคำนวณกลุ่มตัวอย่างได้ ดังนี้

$$
n = \frac{0.5 (1 - 0.5) 1.65^{2}}{(0.10)^{2}}
$$

$$
n = \frac{0.25 (2.7225)}{0.01}
$$

$$
n = 68.06
$$

ดังนั้น ขนาดตัวอย่างของผู้ประกอบการ หรือพนักงานของที่พักบริเวณแหล่งท่องเที่ยวจังหวัดจันทบุรี มีจำนวน 69 คน โดยการแจกแบบสอบถาม เพื่อเก็บรวบรวมข้อมูล โดยทำการเลือกกลุ่มตัวอย่างแบบ เฉพาะเจาะจง (Purposive Sampling) เพราะต้องการศึกษาเฉพาะกลุ่มประกอบการ หรือพนักงาน ของที่พักบริเวณแหล่งท่องเที่ยวจังหวัดจันทบุรี

1.1.2.4 กลุ่มนักท่องเที่ยวผู้สูงอายุและครอบครัว

1) ประชากร คือ กลุ่มนักท่องเที่ยวผู้สูงอายุที่มีอายุตั้งแต่ 60 ปี

ขึ้นไปและครอบครัว

2) กลุ่มตัวอย่าง คือ กลุ่มนักท่องเที่ยวผู้สูงอายุที่มีอายุตั้งแต่ 60

ปีขึ้นไปและครอบครัว โดยได้กำหนดกลุ่มตัวอย่างในการตอบแบบสอบถาม จำนวน 69 คน เพื่อ ประเมินความพึงพอใจของผู้ใช้งานระบบฐานข้อมูลระบบสารสนเทศภูมิศาสตร์แหล่งท่องเที่ยวสำหรับ ผู้สูงอายุฯ โดยการได้มาซึ่งจำนวนกลุ่มตัวอย่าง ผู้วิจัยได้กำหนดขนาดตัวอย่างที่ระดับความเชื่อมั่นที่ 90% และระดับความคลาดเคลื่อน 10% โดยใช้ลักษณะการสุ่มตัวอย่างและใช้วิธีแบบแผนการสุ่ม ตัวอย่างตามสะดวก ทั้งนี้ เนื่องจากไม่สามารถทราบจำนวนประชากรที่แน่นอน แต่ทราบว่ามีจำนวน มาก ผู้วิจัยจึงใช้วิธีการการประมาณสัดส่วนของประชาการตามการคำนวณของคอแครน (Cochran, 1953) ดังสมการที่ 1

$$
n = \frac{0.5 (1 - 0.5) 1.65^{2}}{(0.10)^{2}}
$$

$$
n = \frac{0.25 (2.7225)}{0.01}
$$

$$
n = 68.06
$$

ดังนั้น ขนาดตัวอย่างของนักท่องเที่ยวผู้สูงอายุและครอบครัว มีจำนวน 69 คน

1.2 รวบรวมข้อมูลเกี่ยวกับสถานที่ท่องเที่ยว ที่พัก และสถานที่สำคัญ การวิจัยครั้งนี้ ผู้วิจัยทำการรวบรวมข้อมูลเกี่ยวกับสถานที่ท่องเที่ยว ที่พัก และ สถานที่สำคัญ แบ่งออกเป็น 2 ส่วน ได้แก่ การรวบรวมข้อมูลจากข้อมูลทุติยภูมิ และข้อมูลจากข้อมูล ปฐมภูมิ

1.2.1 การรวบรวมข้อมูลจากข้อมูลทุติยภูมิ

การรวบรวมข้อมูลทุติยภูมิได้แก่ งานวิจัยที่เกี่ยวข้อง และเอกสารต่าง ๆ จากอินเตอร์เน็ต และอื่น ๆ ที่เกี่ยวข้อง โดยผู้วิจัยได้ออกแบบ แบบสำรวจที่ใช้เพื่อบันทึกข้อมูลจาก การสำรวจ โดยคณะผู้วิจัยเป็นผู้บันทึกข้อมูลเชิงพื้นที่ (spatial data) ในรูปแบบของจุด (point) และ ในลักษณะค่าพิกัดทางภูมิศาสตร์แหล่งท่องเที่ยวที่วัดจากเครื่องมือหาตำแหน่งทางภูมิศาสตร์ และ รายละเอียดข้อมูลดังกล่าว ประกอบด้วย ข้อมูลค่าพิกัด รูปภาพ และรายละเอียดของสถานที่ ท่องเที่ยว ที่พัก ร้านค้า อาหาร และสถานที่สำคัญ (ภาคผนวก ง.)

1.2.2 การรวบรวมข้อมูลจากข้อมูลปฐมภูมิ

ผู้วิจัยจะทำออกแบบสอบถามและแบบสัมภาษณ์เชิงลึก เพื่อใช้ในการ เก็บรวบรวมข้อมูลปฐมภูมิ โดยการออกภาคสนามลงพื้นที่ แหล่งท่องเที่ยว ที่พัก ร้านค้าของฝาก สถานที่สำคัญ เพื่อแจกแบบสอบถามและแบบสัมภาษณ์กับผู้มีส่วนเกี่ยวข้อง เช่น กลุ่มตัวอย่าง นักท่องเที่ยวผู้สูงอายุ เจ้าหน้าที่ประจำแหล่งท่องเที่ยว ผู้ประกอบการหรือเจ้าหน้าที่ที่พักต่าง ๆ เป็น ต้น โดยข้อมูลดังกล่าว ประกอบด้วย ข้อมูลทั่วไปของกลุ่มตัวอย่าง ความต้องการของนักท่องเที่ยว และสิ่งอำนวยความสะดวกสำหรับผู้สูงอายุที่สอดคล้องกับพฤติกรรมของผู้สูงอายุ ประกอบด้วย ทาง ลาดชัน ราวจับ ที่จอดรถผู้สูงอายุ เครื่องมือปฐมพยาบาลเบื้องต้น มีห้องน้ำที่ออกแบบสำหรับผู้สูงอายุ และระยะห่างจากสถานพยาบาล หรือโรงพยาบาลของจังหวัด เครื่องใช้ไฟฟ้า ป้ายบอกทาง รถบริการ รับส่ง และการรักษาความปลอดภัย เป็นต้น แสดงตัวอย่างของแบบสอบถามและแบบสัมภาษณ์ เชิงลึก ดังภาคผนวก ง.

## 1.2.2.1 กลุ่มนักท่องเที่ยวผู้สูงอายุของจังหวัดจันทบุรี

สำหรับกลุ่มตัวอย่างในการตอบแบบสอบถามและสัมภาษณ์ครั้งนี้ คัดเลือกจากกลุ่มแกนนำกลุ่มผู้สูงอายุของจังหวัดจันทบุรี จำนวน 10 คน จะใช้วิธีการเลือกกลุ่ม ตัวอย่างแบบเจาะจง (Purpose Sampling) เพื่อการสัมภาษณ์เชิงลึก (In-depth Interview) ด้วย แบบสัมภาษณ์แบบไม่มีโครงสร้าง

จากผลการสัมภาษณ์เกี่ยวกับข้อมูลข้อมูลเกี่ยวกับสถานภาพและ ข้อมูลพื้นฐานของผู้ตอบแบบสอบถาม พบว่า กลุ่มแกนนำกลุ่มผู้สูงอายุของจังหวัดจันทบุรี จำนวน 10 คน คือผู้ที่มีอายุมากกว่า 60 ปีขึ้นไป แบ่งเป็นชาย 2 คน และหญิง 8 คน มีระดับการศึกษาระดับต่ำ กว่าปริญญาตรีจนถึงปริญญาโท อาชีพส่วนใหญ่คือ ข้าราชการเกษียณ ค้าขาย แม่บ้าน เป็นต้น รายได้ อยู่ระหว่าง น้อยกว่า 10,000 จนถึง 20,000 บาทต่อเดือน เมื่อพิจารณาในประเด็นข้อมูลแหล่ง ท่องเที่ยวของจังหวัดจันทบุรีในประเด็นสิ่งอำนวยความสะดวกและอุปกรณ์ต่างๆ ที่สนับสนุนการ ท่องเที่ยวของนักท่องเที่ยวกลุ่มผู้สูงอายุ พบว่า ผู้สูงอายุส่วนใหญ่ชอบรูปแบบการท่องเที่ยวเชิง ประวัติศาสตร์และวัฒนธรรม (Historical and tourism) และการท่องเที่ยวเชิงทัศนศึกษาและ ศาสนา (Edu-meditation tourism) และการท่องเที่ยวเชิงสุขภาพ (Health tourism) คิดเป็นร้อย ละ 40 30 และ 30 ตามลำดับ และเมื่อพิจารณาช่วงเดือนที่ชอบท่องเที่ยวมากที่สุด ร้อยละ 80 พบว่า ชอบท่องเที่ยวตลอดทั้งปี จำนวนผู้ร่วมเดินทางที่ท่านชอบมากที่สุด จำนวน 2 - 5 คน และส่วนใหญ่ นิยมเที่ยวกับลูกหลาน และชอบอยู่บ้านมากกว่า

เมื่อจัดลำดับของสิ่งอำนวยความสะดวกสำหรับนักท่องเที่ยว โดย เรียงลำดับจากมากที่สุดคือ 1 ไปน้อยที่สุด คือ 10 ประกอบด้วย ความสะดวกในการเดินทาง สถานที่ พัก อาหาร ค่าใช้จ่ายในการท่องเที่ยว การบริการ ห้องน้ำและห้องส้วม การรักษาพยาบาลเบื้องต้น ้ระยะทางใกล้สถานพยาบาลต่างๆ แหล่งท่องเที่ยว และกิจกรรมต่างๆ พบว่า ผ้สงอายส่วนใหญ่ให้ ความสำคัญกับสิ่งอำนวยความสะดวก 3 อันดับแรก ได้แก่ (1) แหล่งท่องเที่ยว (2) ความสะดวกใน การเดินทาง และ (3) สถานที่พัก เป็นต้น

เมื่อสัมภาษณ์ประเด็นการเดินทางมาท่องเที่ยวในจังหวัดจันทบุรี พบว่า ผู้สูงอายุทุกท่านเคยมาเที่ยวสถานที่ท่องเที่ยวในจังหวัดจันทบุรี ปัญหาหรืออุปสรรคที่ท่านพบ ในการเดินทางท่องเที่ยวในจังหวัดจันทบุรี พบว่า ส่วนใหญ่ไม่มีปัญหา สามารถท่องเที่ยวกับกลุ่มเพื่อน

และลูกหลาน เพราะผู้สูงอายุส่วนใหญ่มีความรู้สึกชอบอยู่บ้านมากกว่าเดินทางท่องเที่ยว แต่หากได้ ลูกหลานเป็นผู้พามาจะทำให้สุขภาพและร่างกายดี เนื่องจากเสมือนการเปลี่ยนบรรยากาศการพักผ่อน นอกจากนี้ ผู้สูงอายุส่วนใหญ่ใช้สมาร์ทโฟนไม่เป็น ดังนั้น จะต้องให้ลูกหลานช่วยสอน ผู้สูงอายุ ต้องการเว็บแผนที่ออนไลน์แสดงแหล่งท่องเที่ยวของจังหวัดจันทบุรีสำหรับนักท่องเที่ยวผู้สูงอายุ และ ฟังก์ชันที่ท่านต้องการในเว็บแผนที่ออนไลน์ฯ ได้แก่ ต้องการให้ผู้วิจัยทำการขยายสัญลักษณ์และ ตัวหนังสือให้ตัวใหญ่ อ่านได้ง่าย และต้องการให้เว็บแอพลิเคชันมีเสียงบรรยาย เพราะง่ายต่อการเพ่ง ตัวอักษรในคอมพิวเตอร์หริอสมาร์ทโฟน เป็นต้น

1.2.2.2 กลุ่มเจ้าหน้าที่ประจำ พนักงาน หรือผู้รับผิดชอบของแหล่ง ท่องเที่ยวจังหวัดจันทบุรี

ผู้วิจัยได้เก็บข้อมูลกลุ่มตัวแทนเจ้าหน้าที่ประจำ พนักงาน หรือ ผู้รับผิดชอบ ที่ทำงานประจำแหล่งท่องเที่ยวจังหวัดจันทบุรี โดยได้กำหนดกลุ่มตัวอย่างในการตอบ แบบสอบถาม จำนวน 69 คน พบว่า ข้อมูลเกี่ยวกับสถานภาพและข้อมูลพื้นฐานของผู้ตอบ แบบสอบถาม แบ่งออกเป็น ชาย 32 คน และหญิง 37 คน อายุอยู่ระหว่าง 25-60 ปี ระดับการศึกษา ปริญาตรีถึงปริญญาโท อาชีพเจ้าของสถานประกอบการ พนักงานรัฐวิสาหกิจ พนักงานเอกชน และ ค้าขาย รายได้อยู่ระหว่าง 10,000 บาท ถึง มากกว่า 20,000 บาท ได้ทำการตอบแบบสอบถามข้อมูล แหล่งท่องเที่ยวของจังหวัดจันทบุรีในประเด็นสิ่งอำนวยความสะดวกและอุปกรณ์ต่างๆ ที่สนับสนุน การท่องเที่ยวของนักท่องเที่ยวกลุ่มผู้สูงอายุ เพื่อนำข้อมูลนำเข้าสู่ฐานข้อมูล

1.2.2.3 กลุ่มผู้ประกอบการ หรือพนักงานของที่พักบริเวณแหล่งท่องเที่ยว

จังหวัดจันทบุรี

ผู้วิจัยได้เก็บข้อมูลกลุ่มตัวแทนผู้ประกอบการ หรือพนักงานของที่ พักบริเวณแหล่งท่องเที่ยวจังหวัดจันทบุรีโดยได้กำหนดกลุ่มตัวอย่างในการตอบแบบสอบถาม จำนวน 69 คน พบว่า ข้อมูลเกี่ยวกับสถานภาพและข้อมูลพื้นฐานของผู้ตอบแบบสอบถาม แบ่งออกเป็น ชาย 28 คน และหญิง 41 คน อายุอยู่ระหว่าง 25-60 ปี ระดับการศึกษาปริญาตรีถึงปริญญาโท อาชีพ เจ้าของสถานประกอบการ พนักงานเอกชน รายได้อยู่ระหว่าง 10,000 บาท ถึง มากกว่า 40,000 บาท ได้ทำการตอบแบบสอบถามข้อมูลแหล่งท่องเที่ยวของจังหวัดจันทบุรีในประเด็นสิ่งอำนวยความ สะดวกและอุปกรณ์ต่างๆ ที่สนับสนุนการท่องเที่ยวของนักท่องเที่ยวกลุ่มผู้สูงอายุ เพื่อนำข้อมูลนำเข้า สู่ฐานข้อมูล

1.2.2.4 กลุ่มนักท่องเที่ยวผู้สูงอายุและครอบครัว

ผู้วิจัยได้เก็บข้อมูลกลุ่มนักท่องเที่ยวผู้สูงอายุที่มีอายุตั้งแต่ 60 ปี ขึ้นไปและครอบครัว หรือผู้ใช้งานเว็บไซต์ทั่วไป โดยได้กำหนดกลุ่มตัวอย่างในการตอบแบบสอบถาม จำนวน 69 คน พบว่า ข้อมูลเกี่ยวกับสถานภาพและข้อมูลพื้นฐานของผู้ตอบแบบสอบถาม แบ่ง

26

ออกเป็น ชาย 34 คน และหญิง 25 คน อายุอยู่ระหว่างต่ำกว่า 25 ปี- 60 ปี ระดับการศึกษาต่ำกว่า ปริญาตรีถึงปริญญาเอกหรือสูงกว่า อาชีพพนักงานรัฐวิสาหกิจ พนักงานเอกชน ค้าขาย และอื่น ๆ รายได้อยู่ระหว่างต่ำกว่า 10,000 บาท ถึงมากกว่า 40,000 บาท

## **ตารางที่ 4.2** สรุปการประเมินความพึงพอใจของผู้ใช้งานเว็บแผนที่ออนไลน์แสดงแหล่งท่องเที่ยวของ จังหวัดจันทบุรีสำหรับนักท่องเที่ยวผู้สูงอายุ

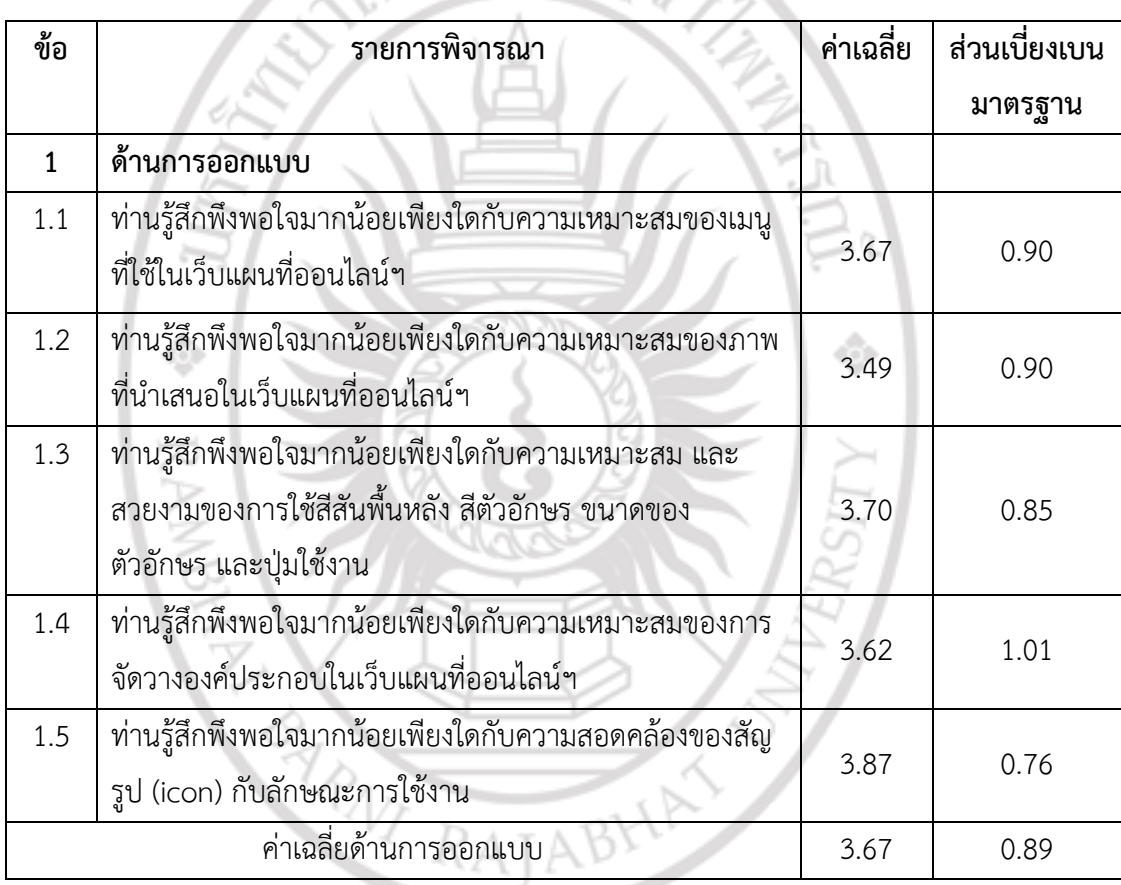

# ลิขสิทธิ์ของมหาวิทยาลัยราชภัฏรำไพพรรณี

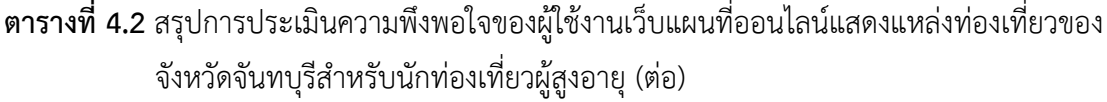

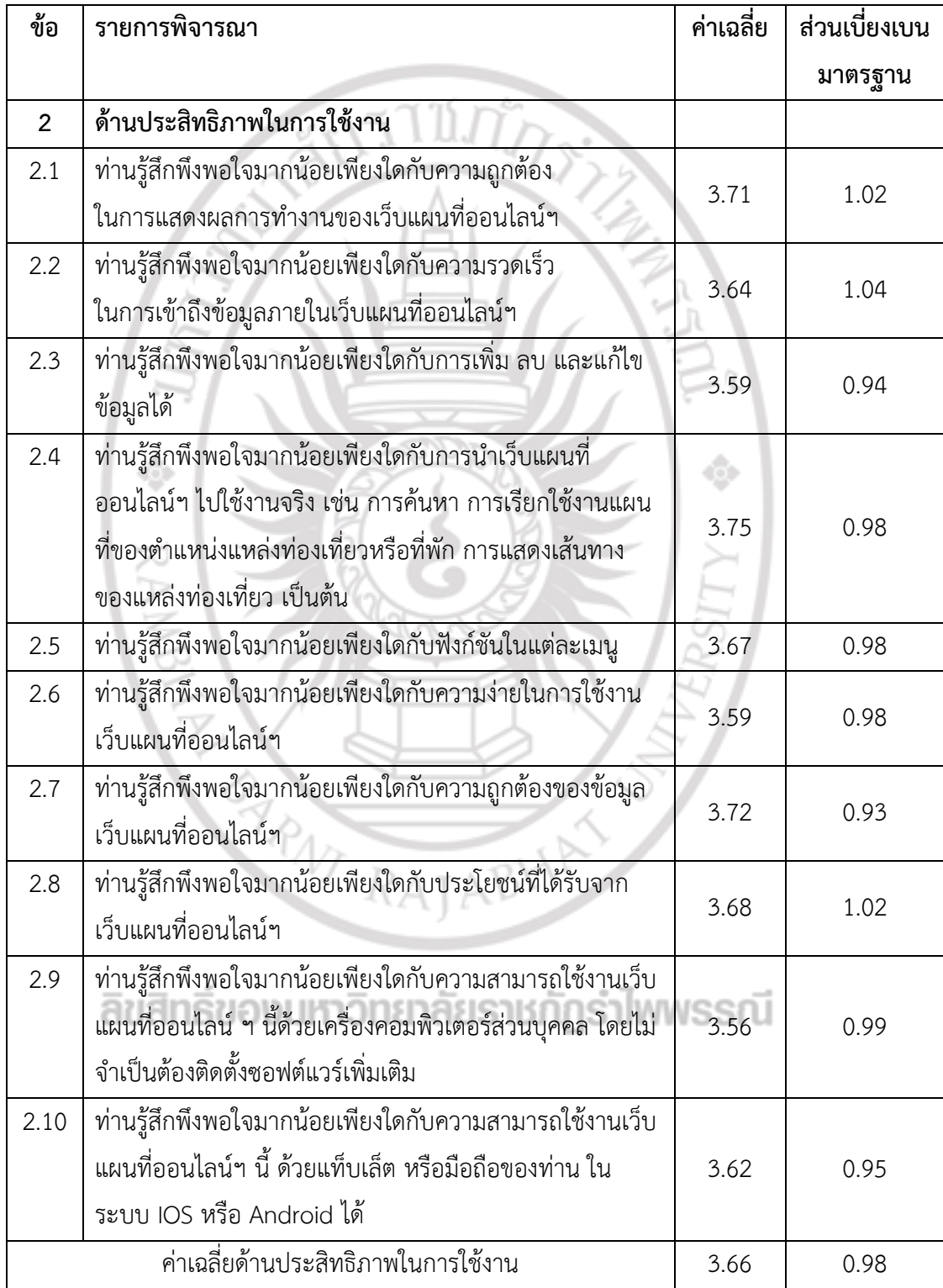

**ตารางที่ 4.2** สรุปการประเมินความพึงพอใจของผู้ใช้งานเว็บแผนที่ออนไลน์แสดงแหล่งท่องเที่ยวของ จังหวัดจันทบุรีสำหรับนักท่องเที่ยวผู้สูงอายุ (ต่อ)

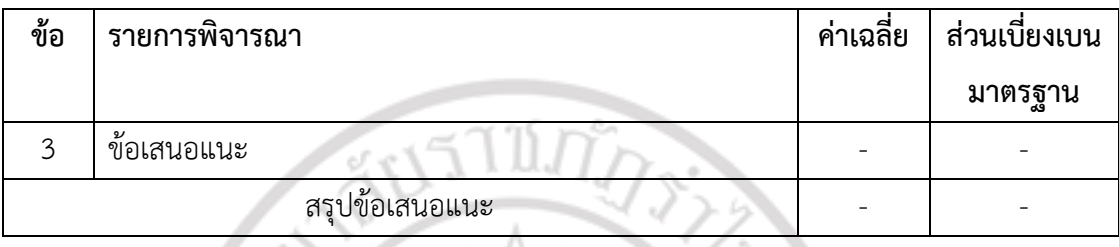

1.3 นำพิกัดตำแหน่งสถานที่ท่องเที่ยว ที่พัก และสถานที่สำคัญ เข้าสู่โปรแกรมทางด้าน GIS จากภาพแสดงตัวอย่างการนำพิกัดตำแหน่งสถานที่สำคัญ เช่น ร้านอาหาร ที่ได้จากการ รวบรวมข้อมูลทุติยภูมิ จากการค้นหาค่าพิกัดจากอินเตอร์เน็ต จากแบบสำรวจที่ใช้เพื่อบันทึกข้อมูล จากการสำรวจ โดยคณะผู้วิจัยเป็นผู้บันทึกข้อมูลเชิงพื้นที่ (spatial data) ในรูปแบบของจุด (point) และในลักษณะค่าพิกัดทางภูมิศาสตร์แหล่งท่องเที่ยวที่วัดจากเครื่องมือหาตำแหน่งทางภูมิศาสตร์ ดังภาพที่ 4.1

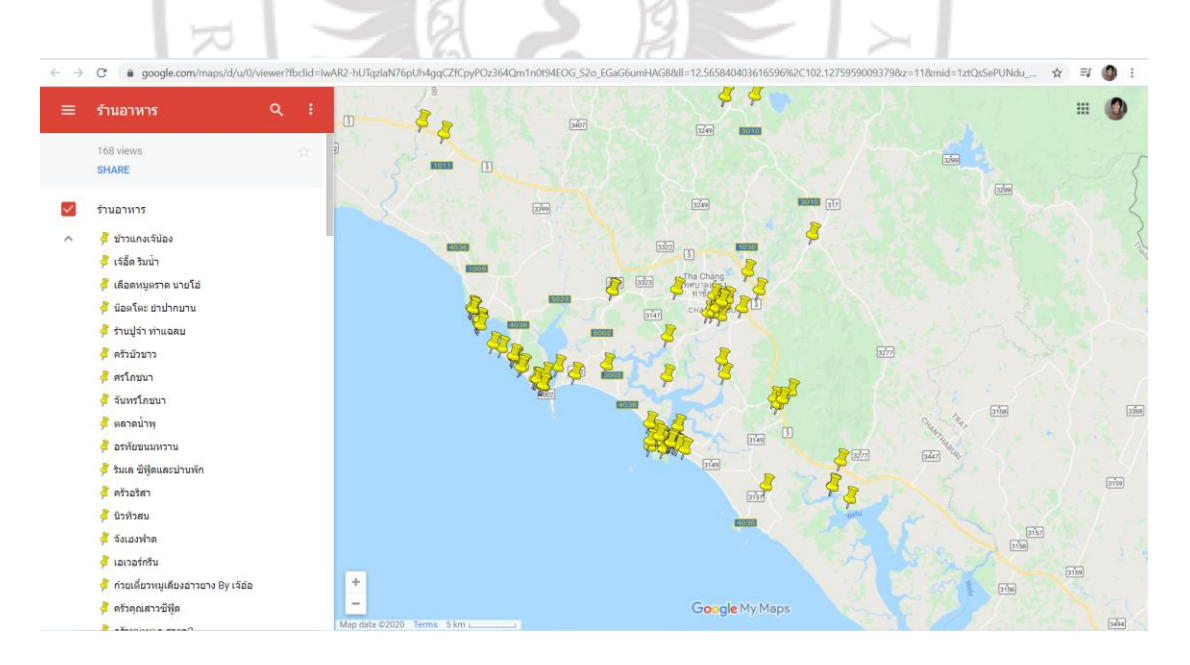

**ภาพที่ 4.1** ตำแหน่งพิกัดของร้านอาหารจังหวัดจันทบุรี

1.4 ทำการออกแบบฐานข้อมูลเพื่อจัดเก็บข้อมูลอย่างมีประสิทธิภาพ ระบบจัดการฐานข้อมูล (Data Management System)

เนื่องจากเว็บแอปพลิเคชั่นนี้ มีการแสดงข้อมูลสถานที่สำคัญต่าง ๆ ในจังหวัดจันทบุรี โดยแสดงผลเป็นข้อมูลเชิงบรรยาย และข้อมูลเชิงพื้นที่ (ละติจูด ลองจิจูด) เพื่อเป็นการจัดการและ จัดเก็บข้อมูลให้เป็นระบบ และสะดวกต่อการใช้งาน ผู้วิจัยจึงได้จัดเก็บข้อมูลในระบบจัดการ ฐานข้อมูล PostgreSQL ซึ่งเป็น Free Opensource ที่ถูกใช้งานกันอย่างแพร่หลายในระบบขนาด ใหญ่ โดยมีความเร็วทั้งในการอ่าน และ เขียน ข้อมูล นอกจากนี้เนื่องจากเว็บไซต์ที่จะทำการ พัฒนาขึ้น มีการให้ผู้ใช้งานสามารถค้นหาสถานที่สำคัญต่างๆ ในระยะที่กำหนดซึ่งลักษณะการค้นหานี้ เป็นการวิเคราะห์สืบค้นเชิงพื้นที่ (Spatial Query) ที่มีระยะทาง (ระยะกระจัด) มาเกี่ยวข้อง ผู้วิจัยจึง ได้นำ PostGIS extension มาใช้งานร่วมกับ PostgreSQL เพื่อช่วยในการวิเคราะห์สืบค้นเชิงพื้นที่

สำหรับการสร้างฐานข้อมูลนั้น จะทำการสร้างตารางข้อมูลที่ใช้ในระบบทั้งหมด 5 ตาราง (ตารางที่ 4.2) ได้แก่ ตารางข้อมูลตำบล ตารางข้อมูลอำเภอ ตารางข้อมูลสถานที่สำคัญ ตารางข้อมูลประเภทของสถานที่ของจังหวัดจันทบุรีและตารางข้อมูลผู้ใช้งานที่เป็นแอดมินระบบ และแสดงตารางข้อมูลต่าง ๆ ดังตารางที่ 4.3 – 4.7 และแสดง Database ER Diagram แสดง ความสัมพันธ์ของตารางข้อมูลที่ใช้ในระบบดังภาพที่ 4.2

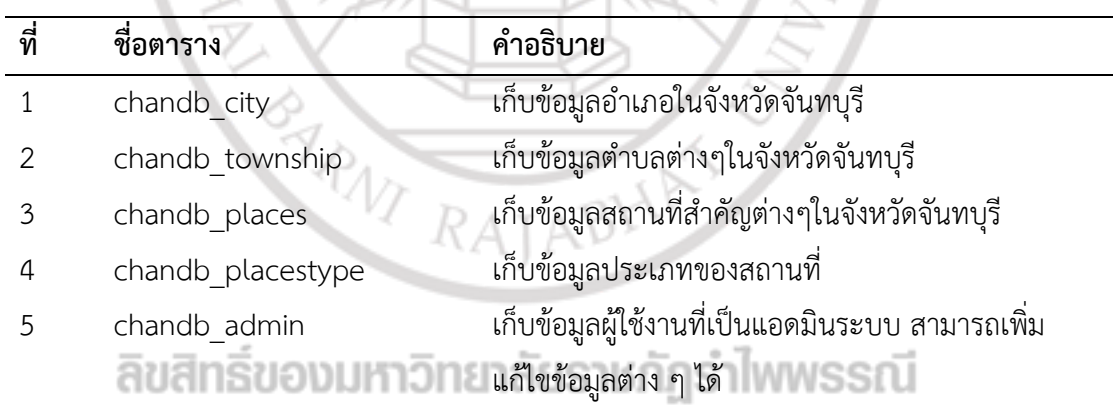

**ตารางที่ 4.3** ตารางข้อมูลที่ใช้ในระบบฐานข้อมูล

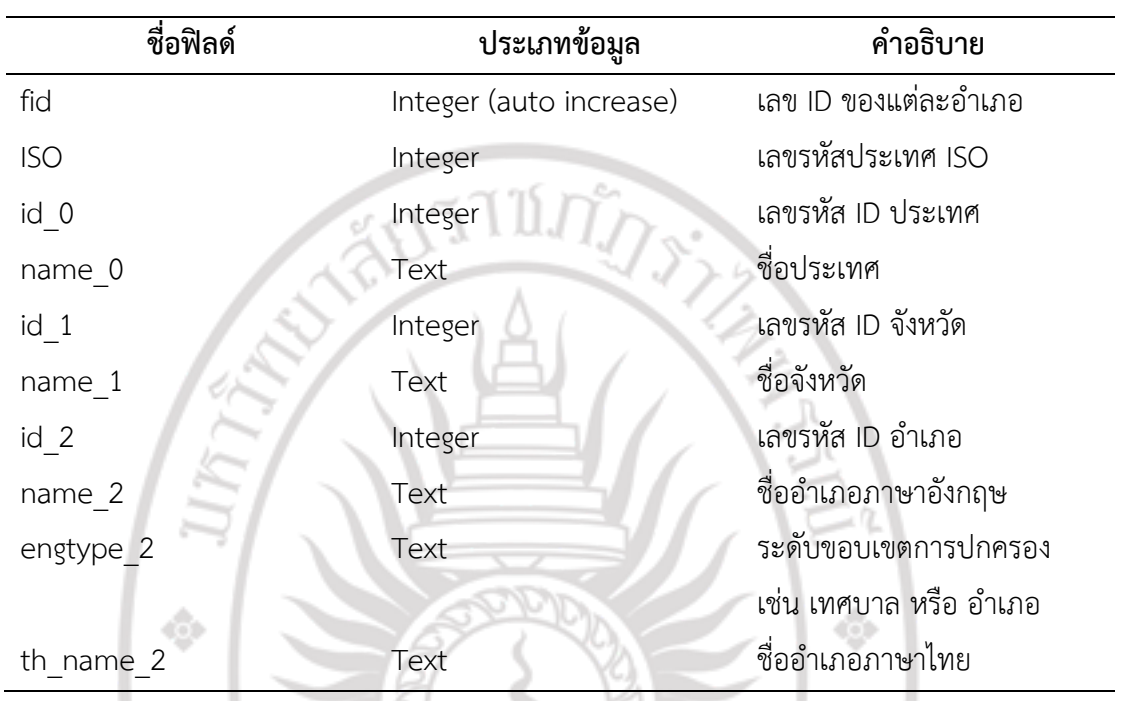

**ตารางที่ 4.4** แสดงตารางข้อมูล chandb\_city

**ตารางที่ 4.5** แสดงตารางข้อมูล chandb\_township

١

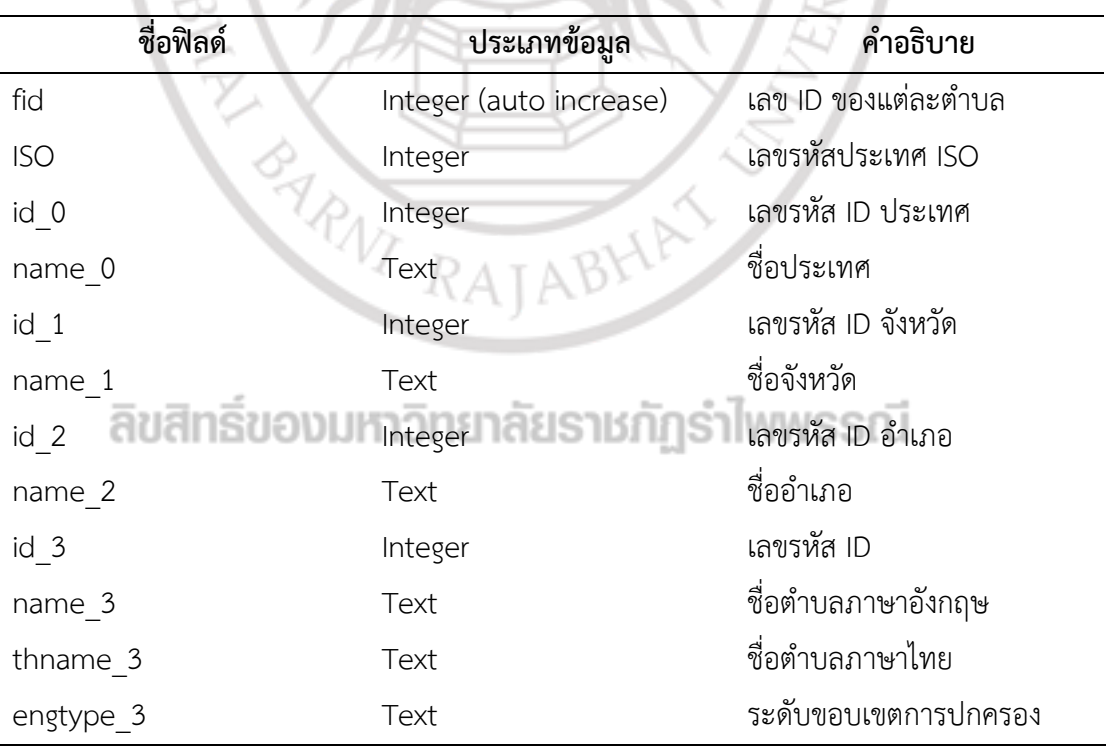

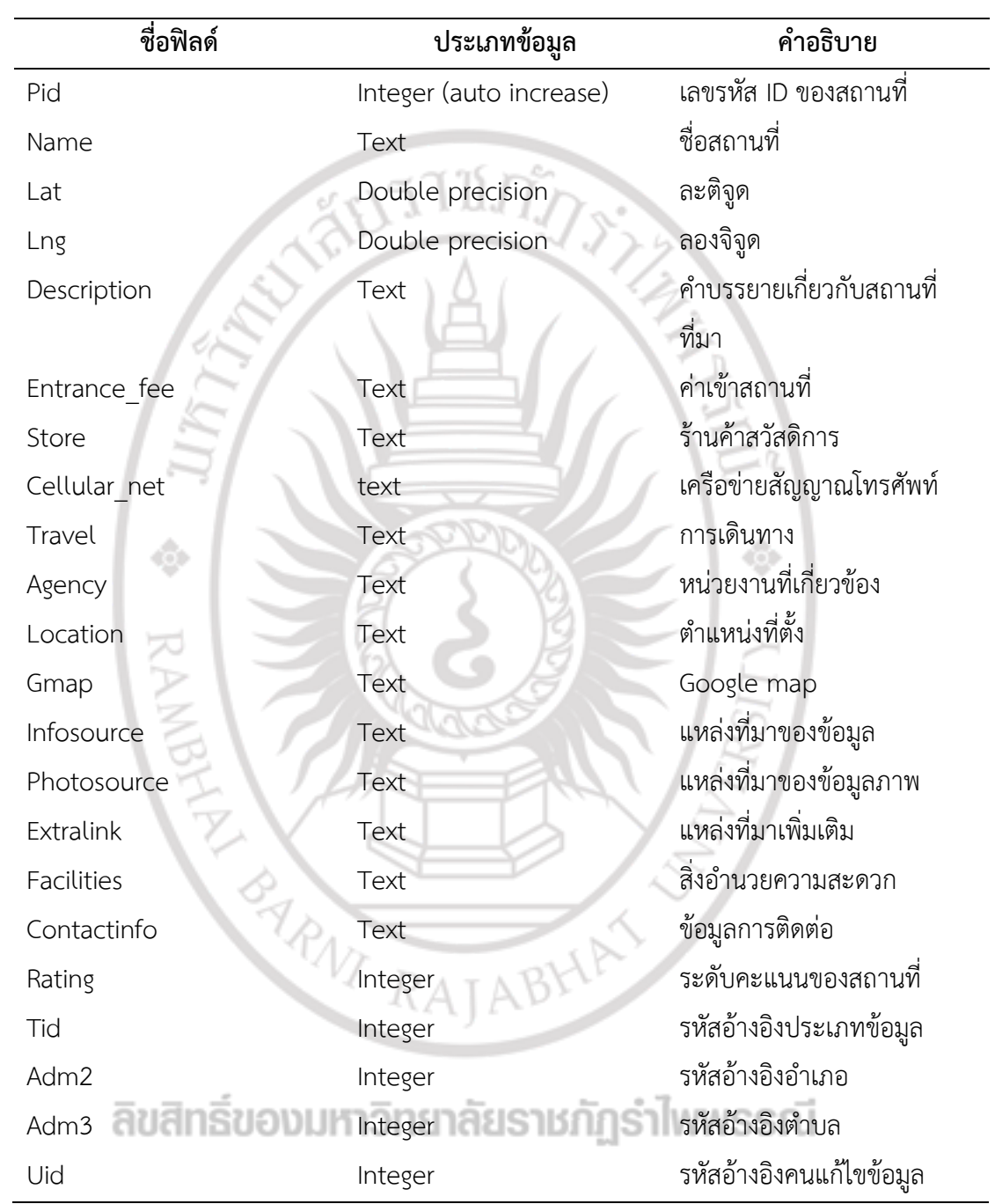

**ตารางที่ 4.6** แสดงตารางข้อมูล chandb\_places

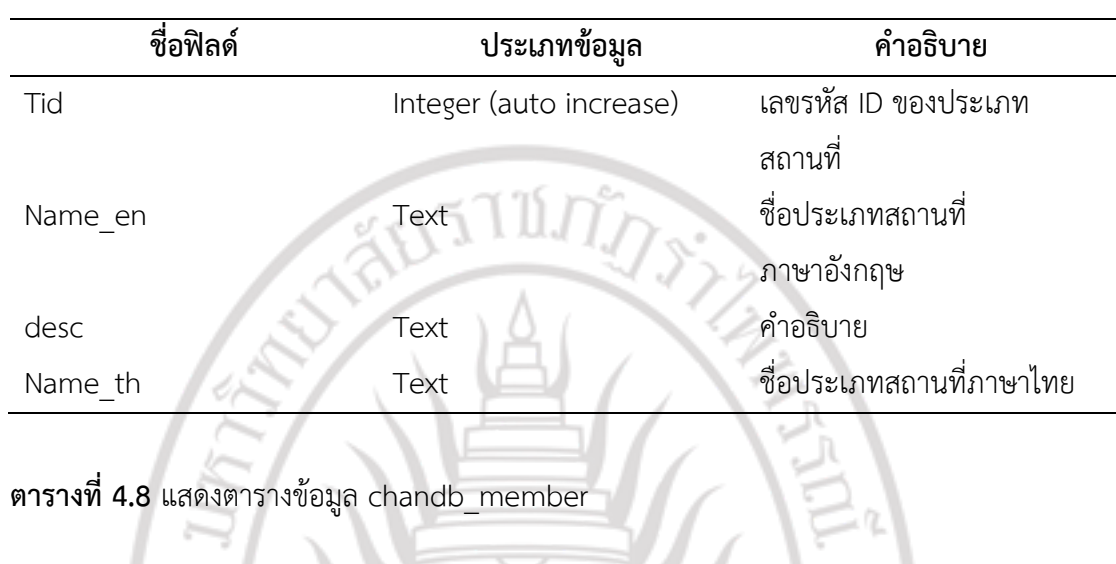

## **ตารางที่ 4.7** แสดงตารางข้อมูล chandb\_placetypes

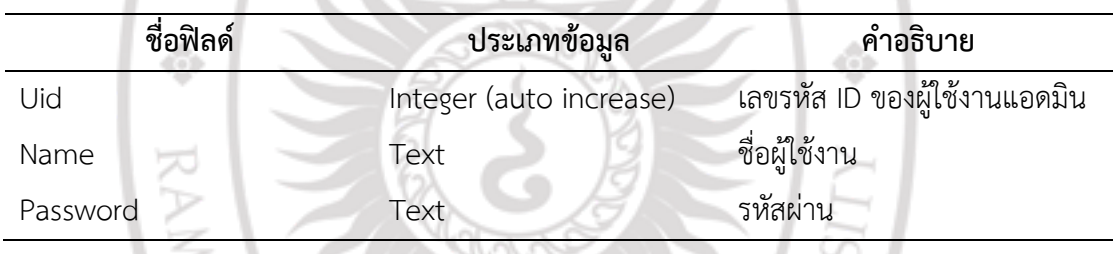

EVERY RAJ ลิขสิทธิ์ของมหาวิทยาลัยราชภัฏรำไพพรรณี

ABHA

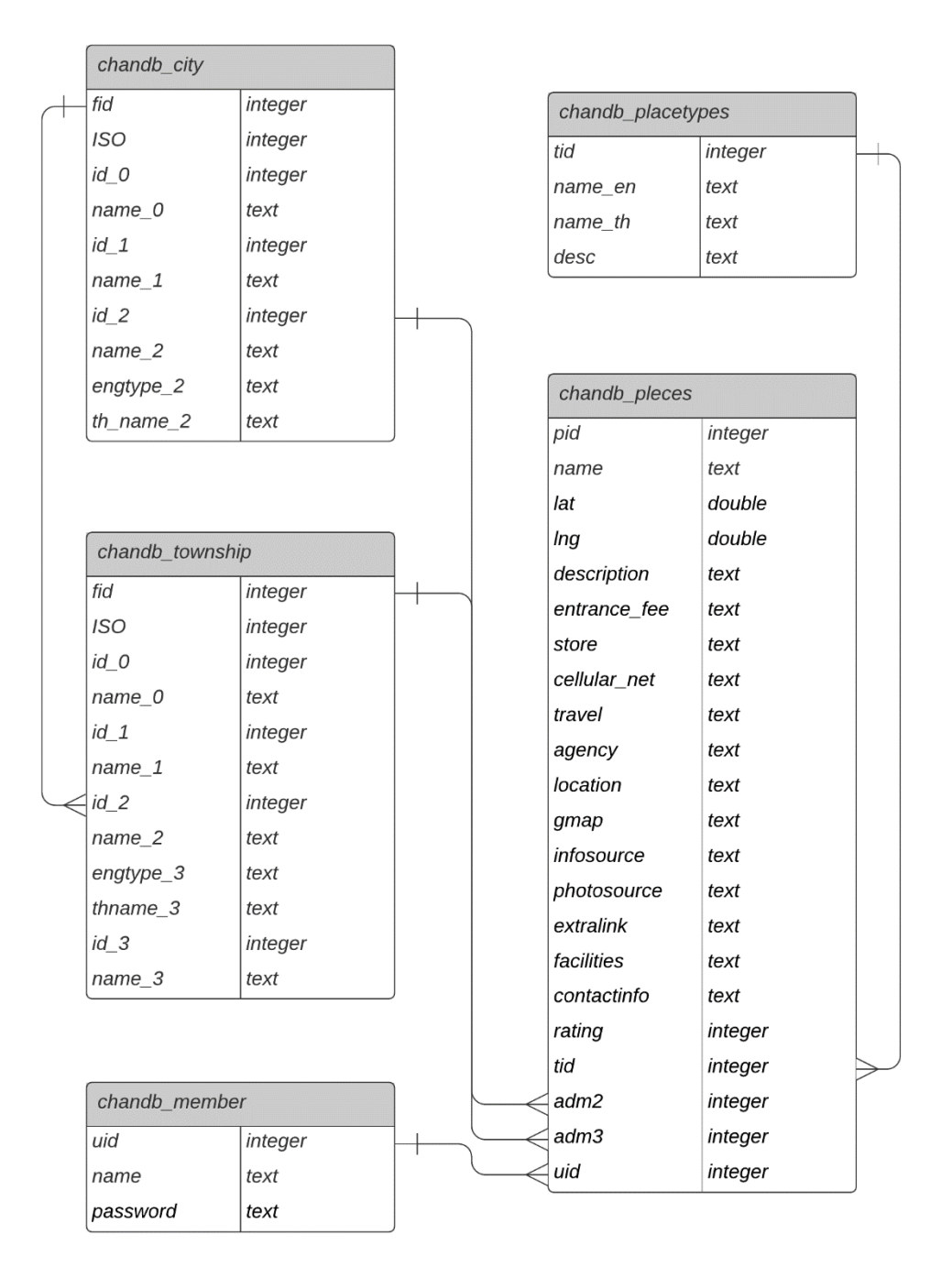

**ภาพที่ 4.2** Database ER Diagram แสดงความสัมพันธ์ของตารางข้อมูลที่ใช้ในระบบ

- 1.5 นำเข้าข้อมูลลงในฐานข้อมูล
- 1.6 นำฐานข้อมูลเข้าสู่เซิร์ฟเวอร์
- 1.7 ทำการทดสอบฐานข้อมูลแหล่งท่องเที่ยว ฯ ผ่านบราวเซอร์บนเครือข่ายอินเตอร์เน็ต

2. ผลการจัดทำเว็บแผนที่ออนไลน์แสดงแหล่งท่องเที่ยวของจังหวัดจันทบุรีสำหรับ นักท่องเที่ยวผู้สูงอายุ

สำหรับการการพัฒนาเว็บแผนที่ออนไลน์แสดงแหล่งท่องเที่ยวของจังหวัดจันทบุรี สำหรับนักท่องเที่ยวผู้สูงอายุ ได้ถูกพัฒนาด้วย Free Opensource technologies เพื่อลดต้นทุนใน การพัฒนาระบบ โดยภาษาที่ใช้ในการพัฒนาหลัก ๆ ประกอบด้วย

2.1 HTML เป็นภาษาพื้นฐานให้การสร้างเว็บไซต์ โดยจะเป็นภาษาที่ใช้ในการวาง โครงสร้างของหน้าเว็บไซต์ User Interface (UI) ต่าง ๆ

2.2 CSS ใช้การในการตกแต่งเว็บไชต์ให้มีความสวยงาม มีสีสันตามที่ต้องการ ปรับขนาดตัวอักษร และส่วนประกอบต่าง ๆ ในหน้าเว็บ

2.3 JavaScript ใช้ในการจัดการข้อมูลต่างๆ มีคำสั่งที่ตอบสนองกับผู้ใช้งาน เช่นเมื่อ ผู้ใช้คลิกที่ปุ่ม หรือ Checkbox สามารถสั่งให้เปิดหน้าใหม่ได้ ทำให้เว็บไซต์ของเรามีปฏิสัมพันธ์กับ ผู้ใช้งานมากขึ้น

นอกจากภาษาที่ใช้ในการพัฒนาที่ได้กล่าวไปแล้ว ยังมีไลบราลี่ต่างๆ ที่ถูกนำมาใช้ใน การพัฒนาเพื่อความสะดวกและง่ายขึ้นในการเขียนคำสั่งและการจัดการข้อมูลในบนหน้าเว็บ ได้แก่

2.4 jQuery นำมาช่วยในการเขียนคำสั่ง JavaScript ง่ายขึ้น

2.5 MapBox GL JS ใช้จัดการข้อมูลแผนที่ออนไลน์(Base Map) และส่วนประกอบ ของแผนที่ต่างๆ เช่นการซูมเข้า/ออก และแสดงจุดสถานที่ต่างๆ บนแผนที่ออนไลน์

จากผลการออกแบบและพัฒนาเว็บแผนที่ออนไลน์แสดงแหล่งท่องเที่ยวของจังหวัด จันทบุรีสำหรับนักท่องเที่ยวผู้สูงอายุ สามารถแสดงตัวอย่างหน้าจอแสดงผลติดต่อกับผู้ใช้งาน User Interface และทดลองนำเข้าข้อมูลเบื้องต้น ดังภาพที่ 4.3 – 4.6

## ลิขสิทธิ์ของมหาวิทยาลัยราชภัฏรำไพพรรณี

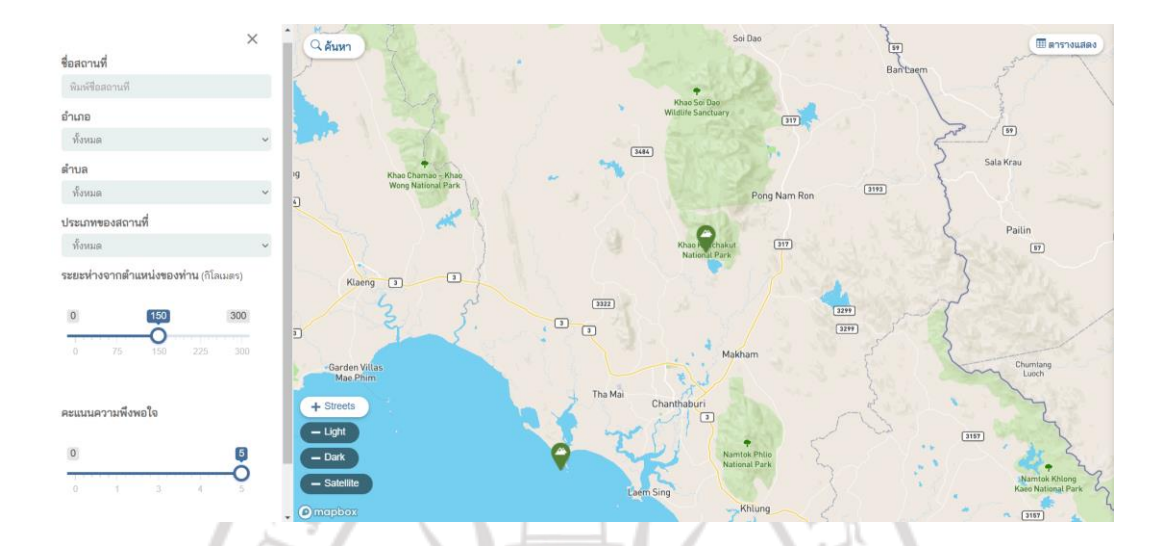

**ภาพที่ 4.3** แสดงตัวอย่างหน้าจอแสดงผลติดต่อกับผู้ใช้งาน User Interface โดยแสดงตำแหน่งของ แหล่งท่องเที่ยว

| <b>ED ANTIQUARY</b>                          |
|----------------------------------------------|
|                                              |
|                                              |
|                                              |
|                                              |
|                                              |
|                                              |
|                                              |
|                                              |
|                                              |
|                                              |
|                                              |
|                                              |
|                                              |
|                                              |
|                                              |
|                                              |
|                                              |
| <b>Namtok Khlong 2</b><br>Kaeo National Park |
|                                              |
|                                              |
|                                              |

**ภาพที่ 4.4** แสดงตัวอย่างหน้าจอแสดงผลติดต่อกับผู้ใช้งาน User Interface โดยแสดงตำแหน่งของ แหล่งท่องเที่ยว ในช่วงเวลากลางคืน

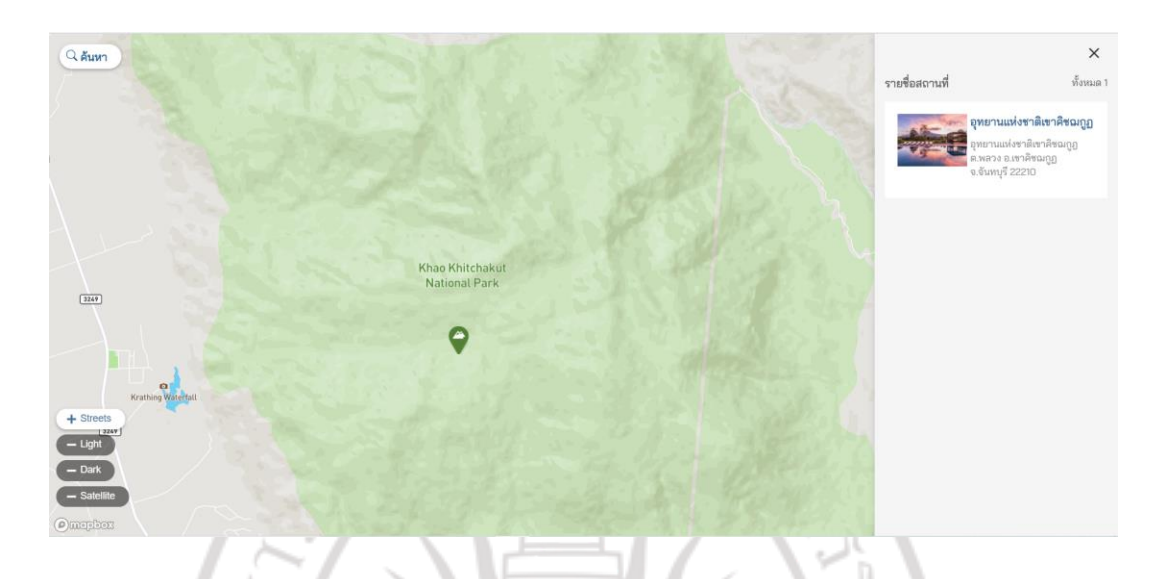

**ภาพที่ 4.5** แสดงตัวอย่างหน้าจอแสดงผลติดต่อกับผู้ใช้งาน User Interface โดยแสดงตำแหน่งของ แหล่งท่องเที่ยวและรายชื่อของสถานที่ท่องเที่ยวเมื่อดำเนินการนำเข้าข้อมูล

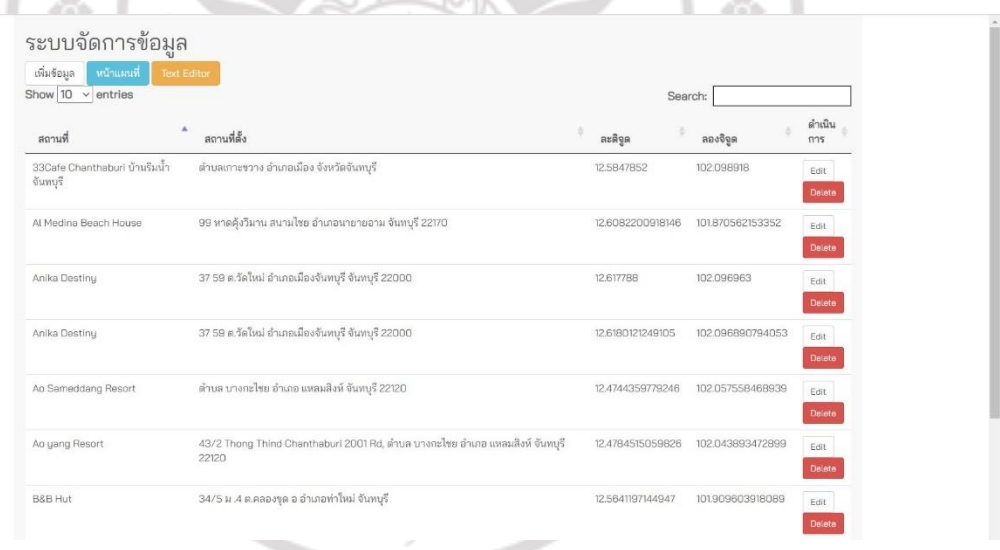

# **ภาพที่ 4.6** แสดงตัวอย่างหน้าจอแสดงผลระบบจัดการข้อมูล

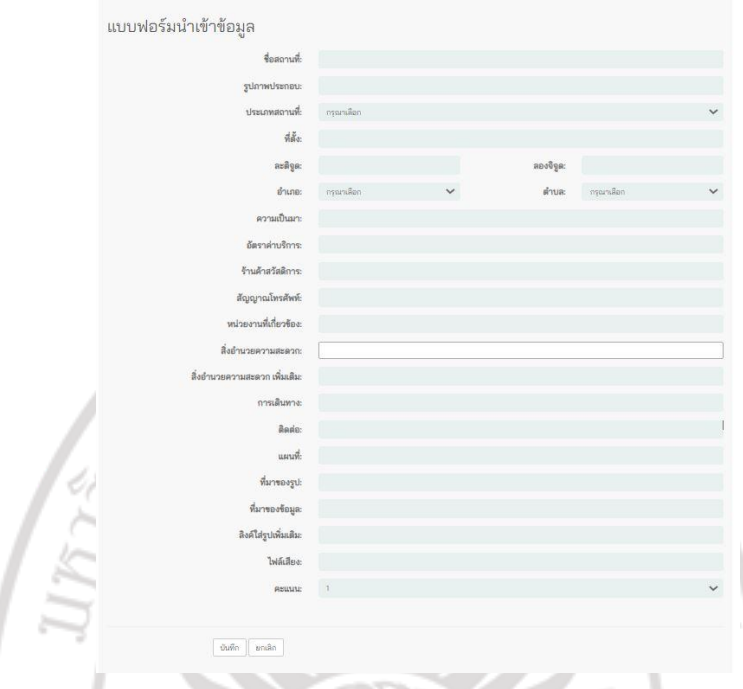

**ภาพที่ 4.7** แสดงตัวอย่างหน้าจอแสดงผลติดต่อกับผู้ใช้งาน User Interface โดยแสดงแบบฟอร์ม นำเข้าข้อมูล

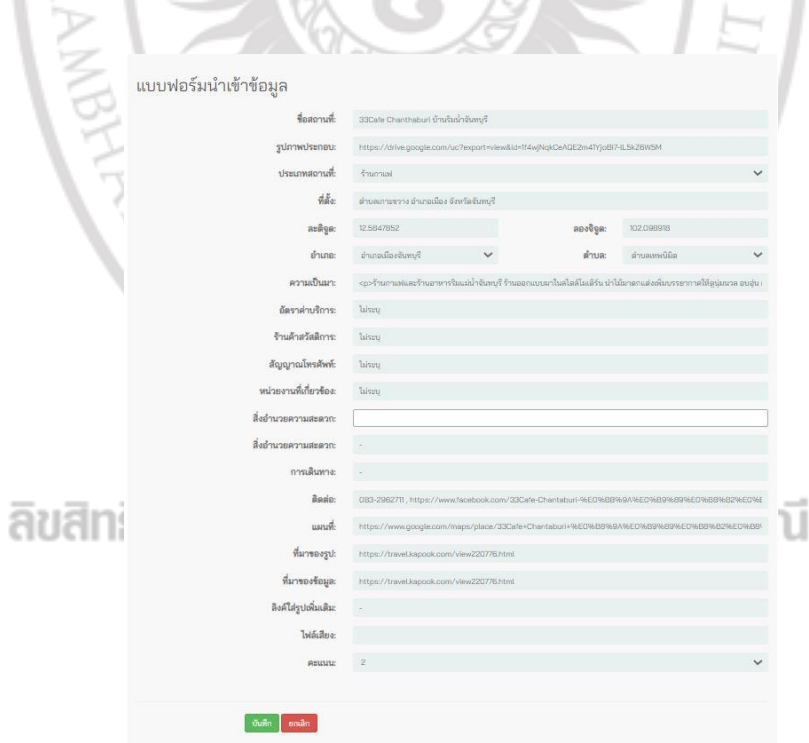

**ภาพที่ 4.8** แสดงตัวอย่างหน้าจอแสดงผลติดต่อกับผู้ใช้งาน User Interface โดยแสดงแบบฟอร์ม การแก้ไขข้อมูล

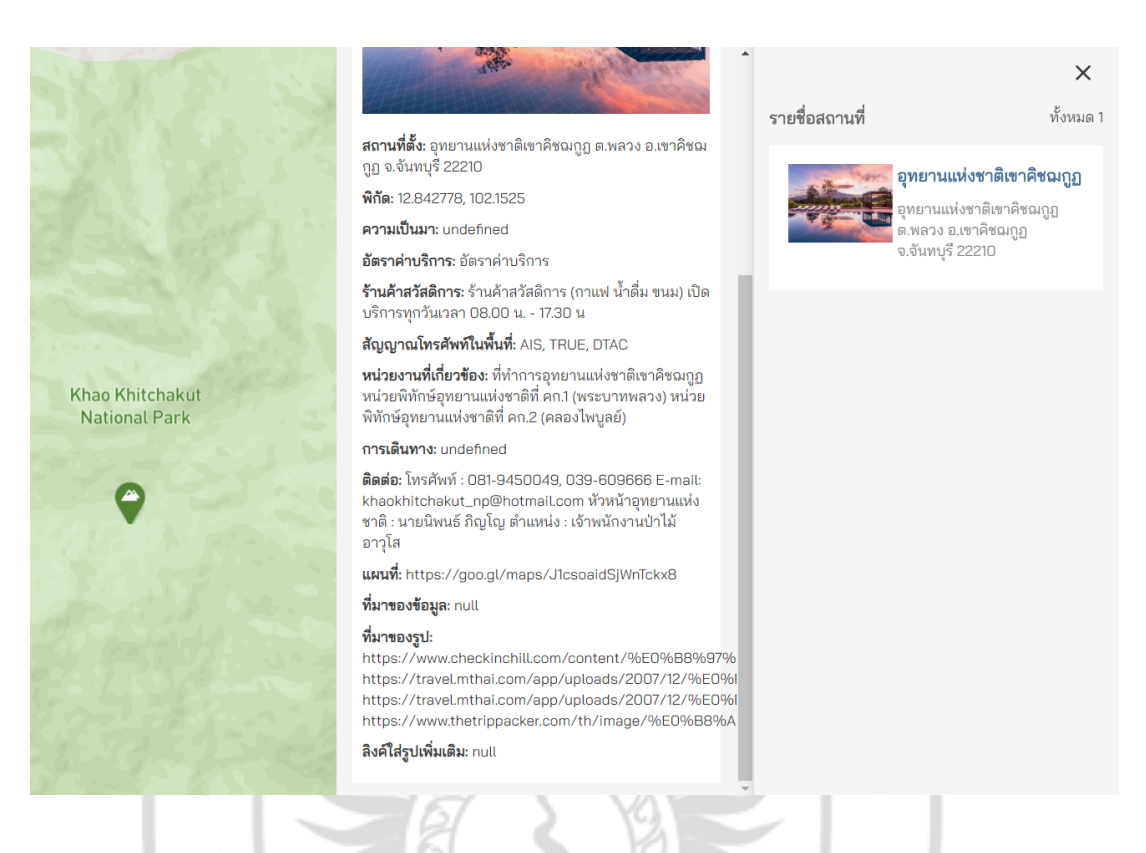

**ภาพที่ 4.9** แสดงตัวอย่างหน้าจอแสดงผลรายละเอียดข้อมูลเมื่อนำเข้าเสร็จเรียบร้อย

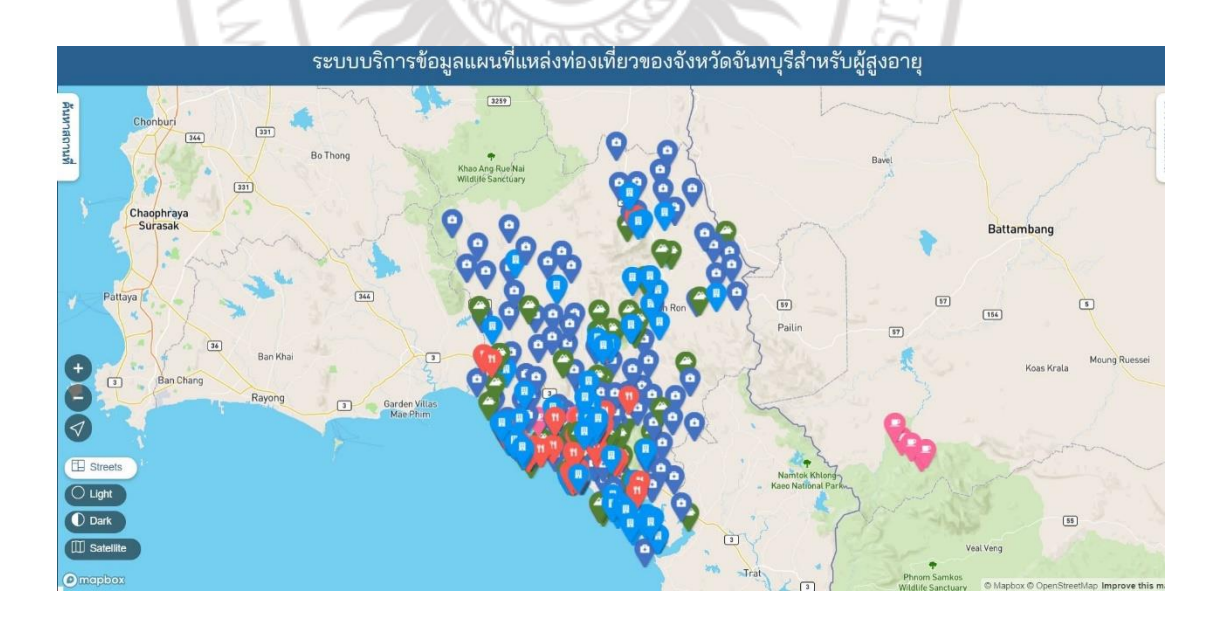

**ภาพที่ 4.10** แสดงตัวอย่างหน้าจอแสดงผลระบบบริการข้อมูลแผนที่แหล่งท่องเที่ยวของจังหวัด จันทบุรีสำหรับผู้สูงอายุ ผ่านเว็บแอพลิเคชั่น https://www.ma-chan.rbru.ac.th

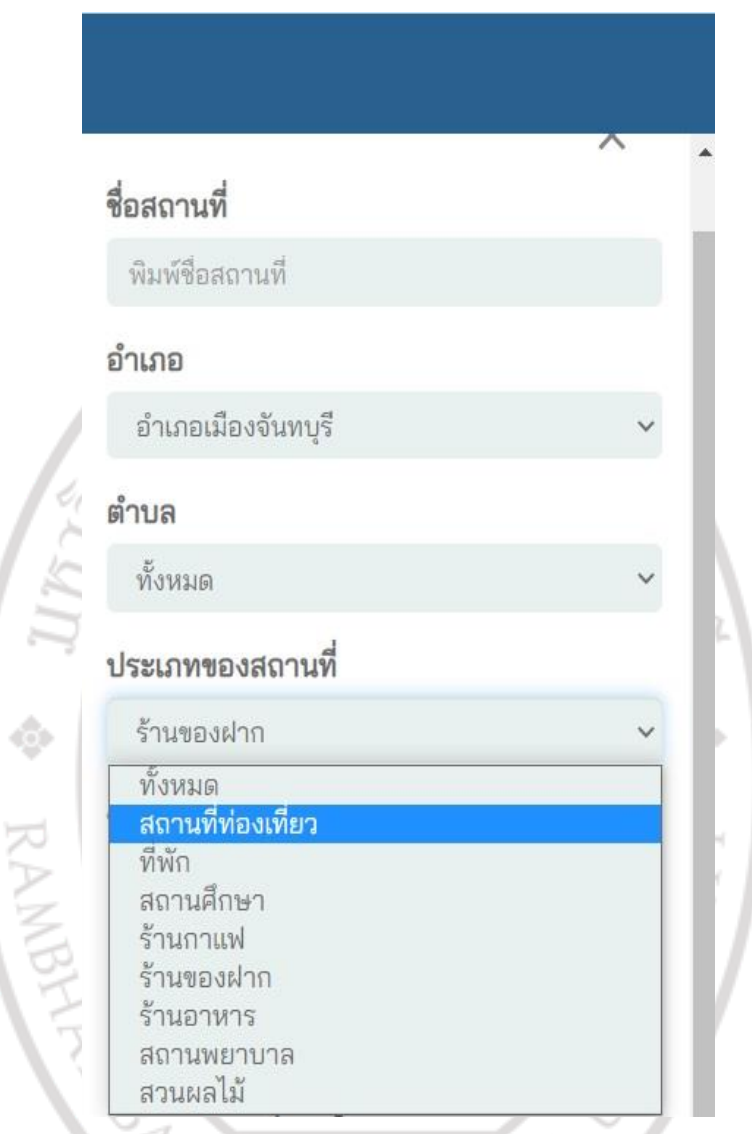

**ภาพที่ 4.11** แสดงตัวอย่างหน้าจอแสดงผลการเลือกประเภทการแสดงผลตามประเภทของสถานที่ ท่องเที่ยว

# ลิขสิทธิ์ของมหาวิทยาลัยราชภัฏรำไพพรรณี

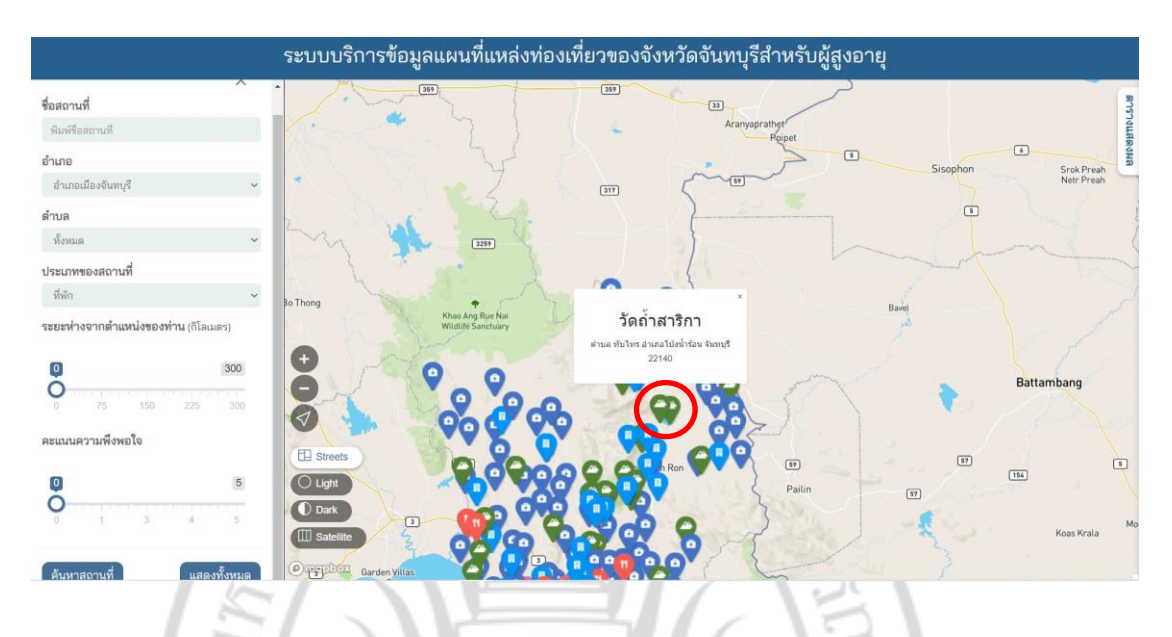

**ภาพที่ 4.12** แสดงตัวอย่างหน้าจอแสดงผลสัญลักษณ์แทนสถานที่ท่องเที่ยว

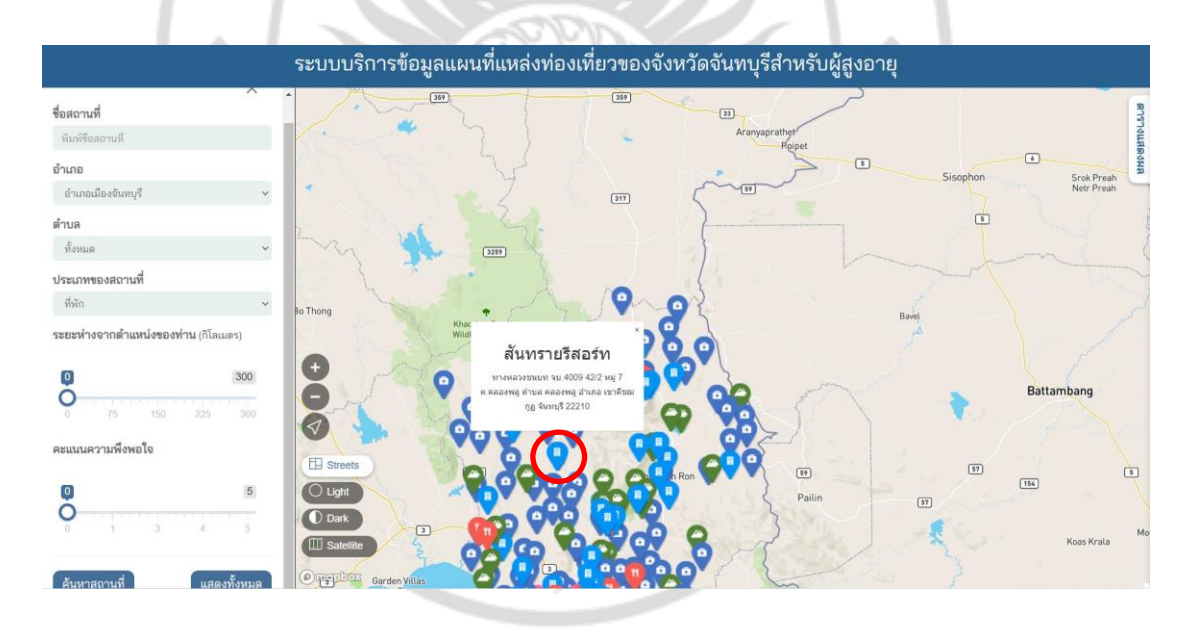

**ภาพที่ 4.13** แสดงตัวอย่างหน้าจอแสดงผลสัญลักษณ์แทนที่พัก

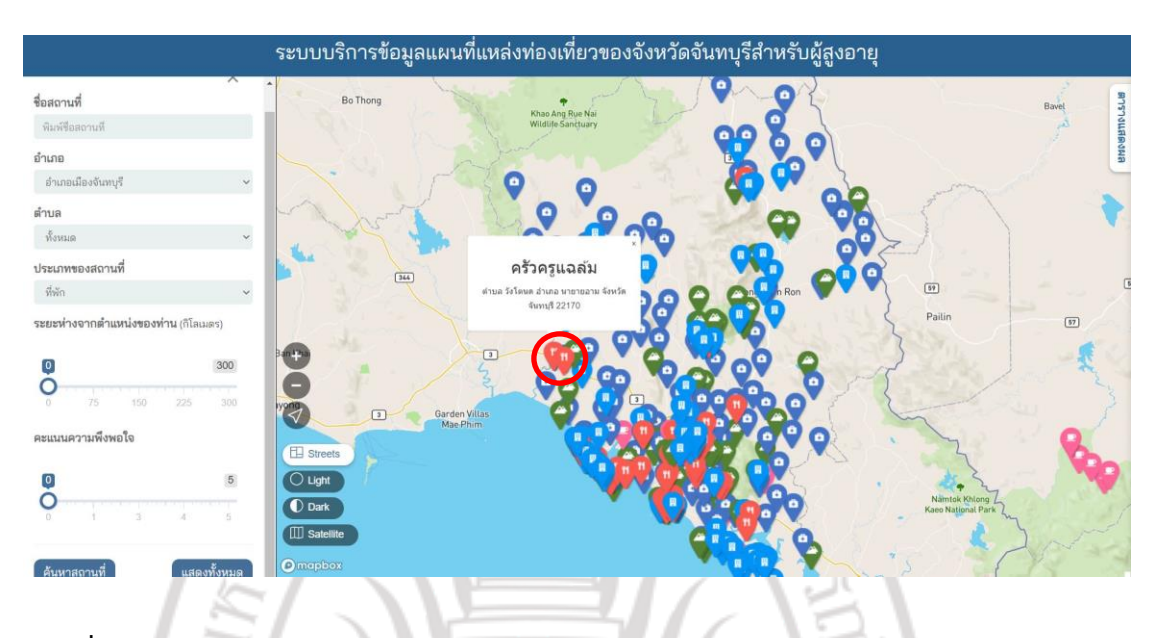

**ภาพที่ 4.14** แสดงตัวอย่างหน้าจอแสดงผลสัญลักษณ์แทนร้านอาหาร

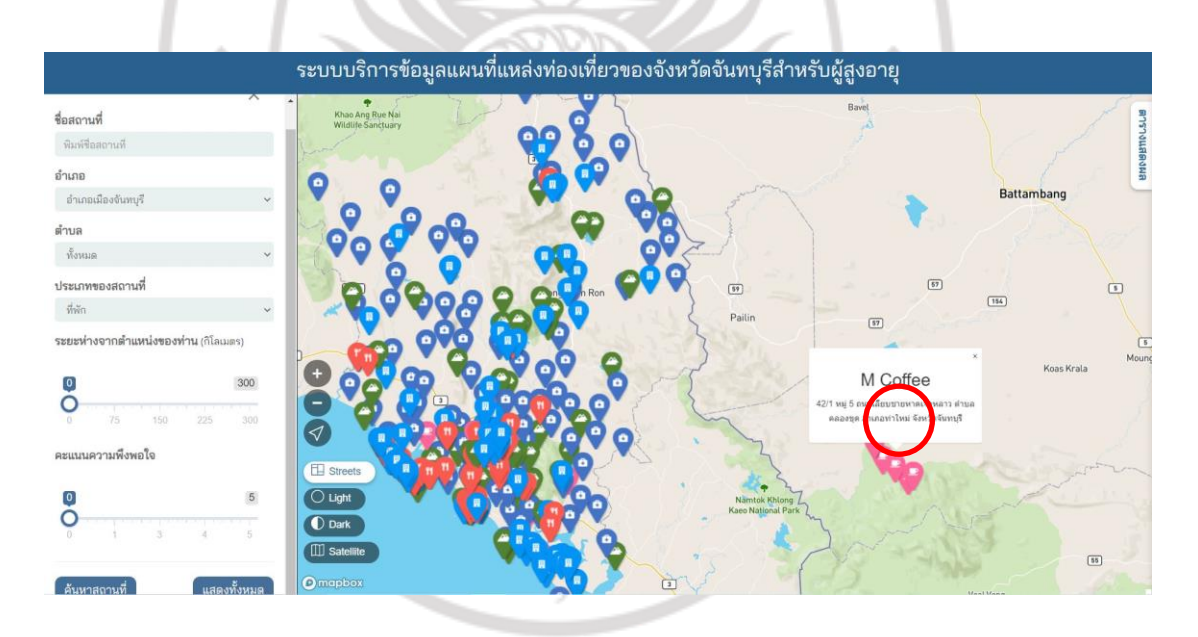

**ภาพที่ 4.15** แสดงตัวอย่างหน้าจอแสดงผลสัญลักษณ์แทนร้านกาแฟ

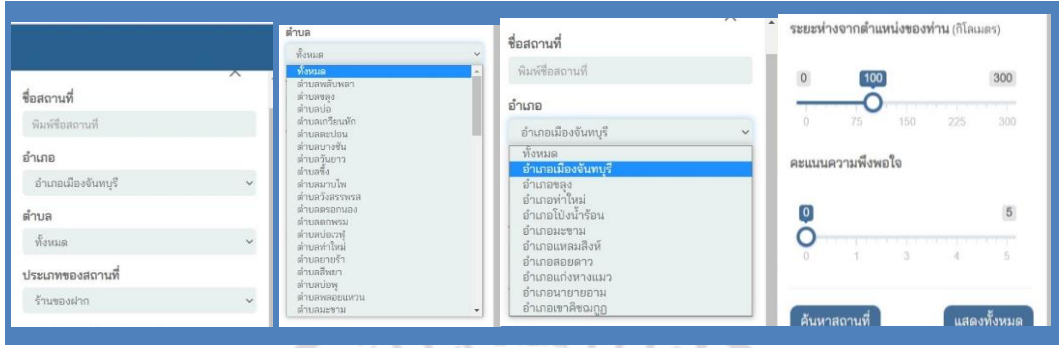

**ภาพที่ 4.16** แสดงตัวอย่างหน้าจอแสดงผลการค้นหาสถานที่จากชื่อสถานที่ ตำบล อำเภอ ประเภท ของสถานที่ ระยะห่างจากตำแหน่งของท่าน (กิโลเมตร) และตามระดับความพึงพอใจได้

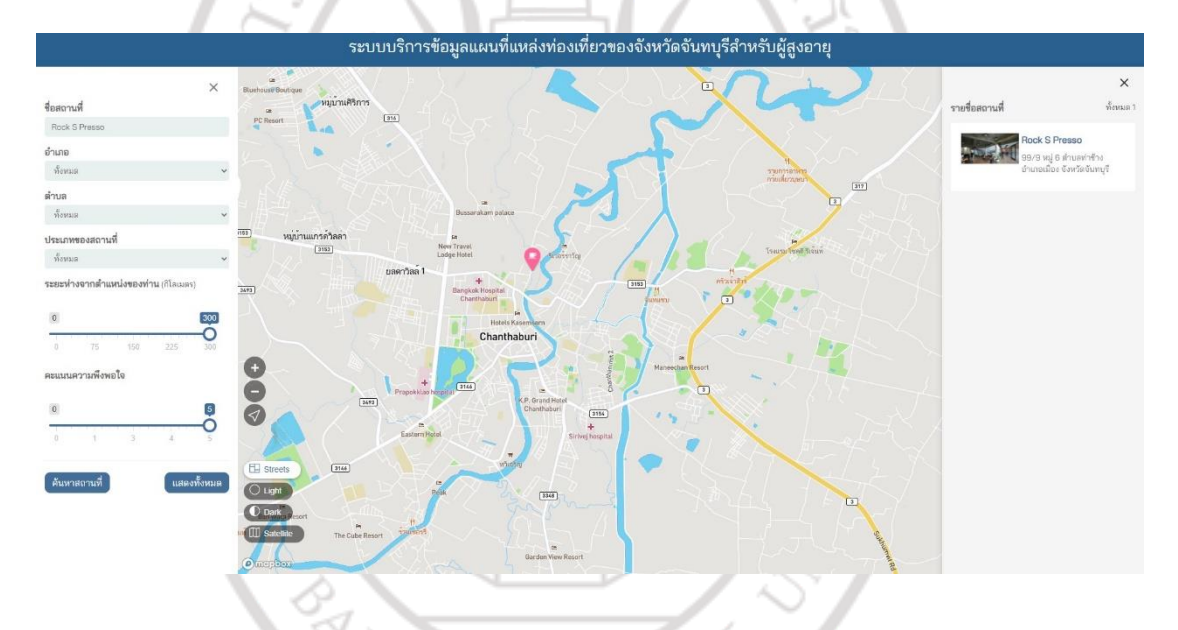

**ภาพที่ 4.17** แสดงตัวอย่างหน้าจอแสดงผลการค้นหาสถานที่จากชื่อสถานที่

ลิขสิทธิ์ของมหาวิทยาลัยราชภัฏรำไพพรรณี

RAJAB

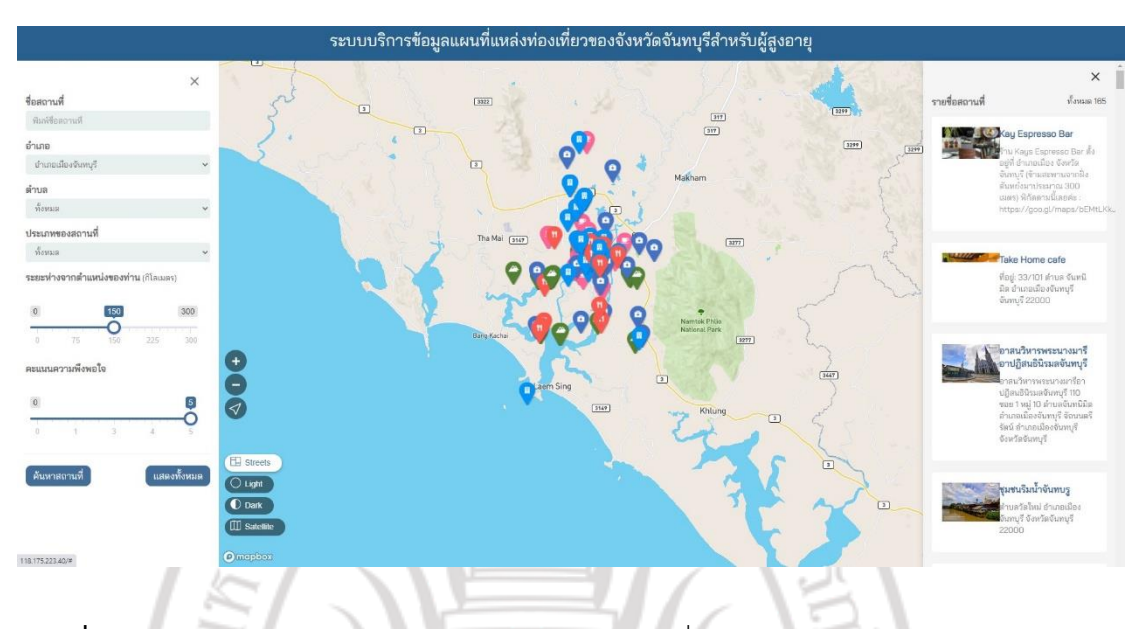

**ภาพที่ 4.18** แสดงตัวอย่างหน้าจอแสดงผลการค้นหาสถานที่จากอำเภอ

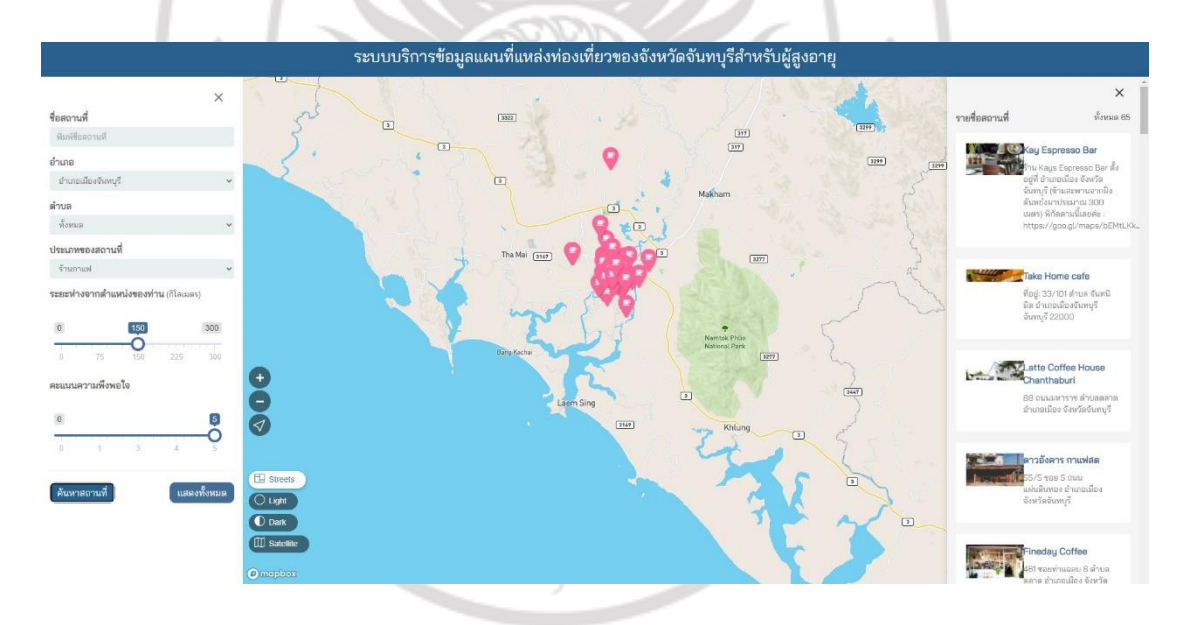

**ภาพที่ 4.19** แสดงตัวอย่างหน้าจอแสดงผลการค้นหาสถานที่จากอำเภอเมืองจันทบุรี

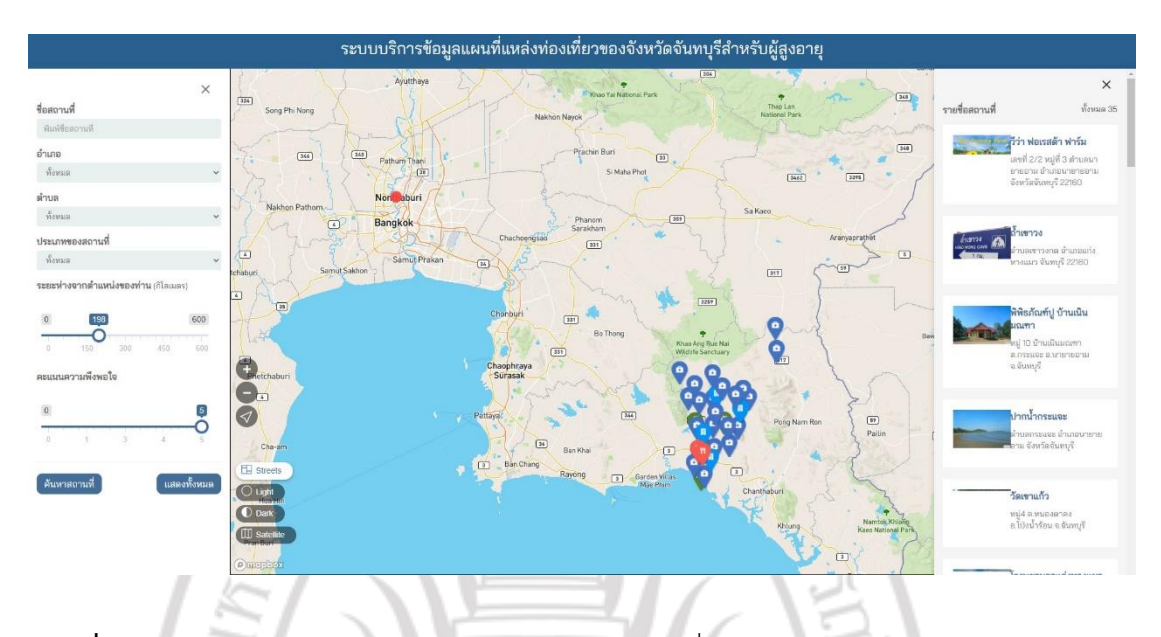

**ภาพที่ 4.20** แสดงตัวอย่างหน้าจอแสดงผลการค้นหาสถานที่จากตำแหน่งปัจจุบันห่างออกไปอีก 198 กิโลเมตร ¢

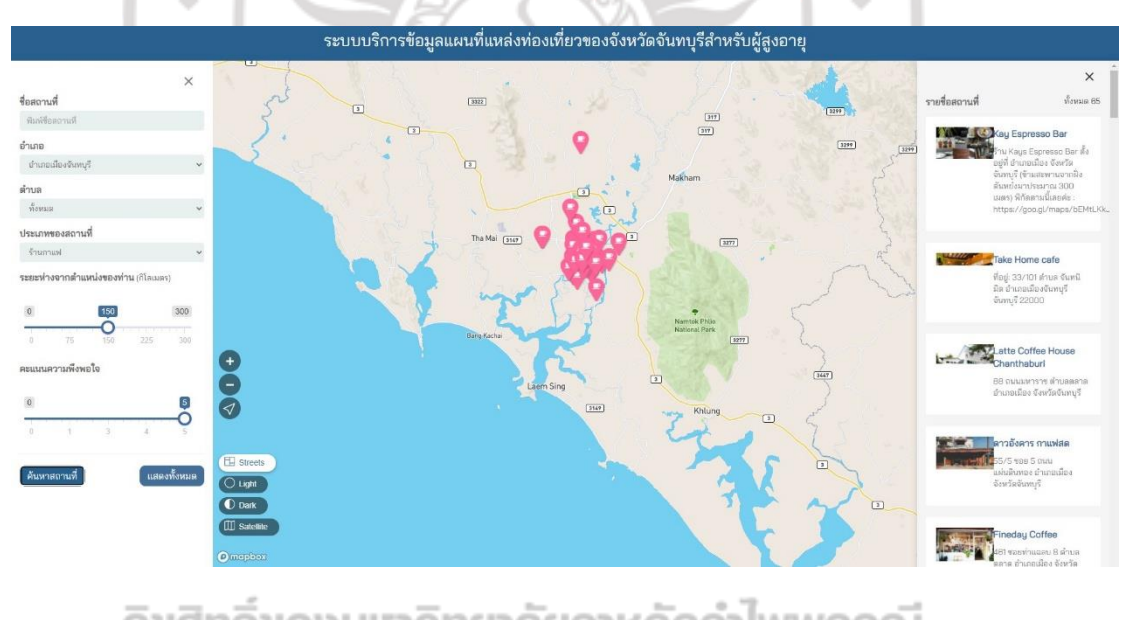

**ภาพที่ 4.21** แสดงตัวอย่างหน้าจอแสดงผลการค้นหาสถานที่จากประเภทของสถานที่

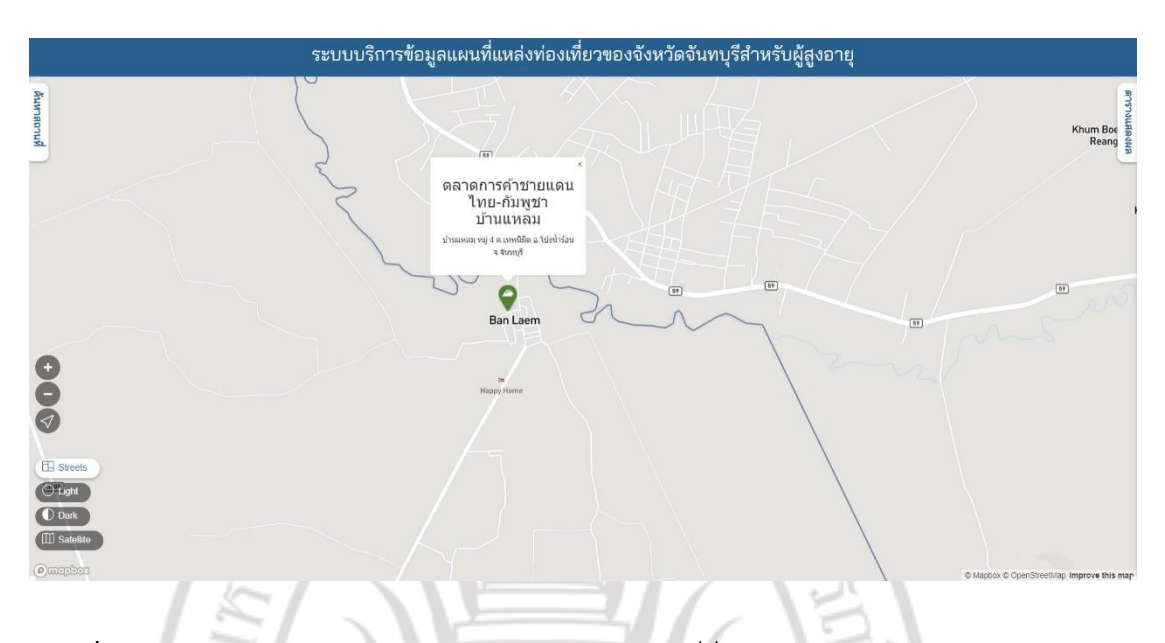

**ภาพที่ 4.22** แสดงตัวอย่างหน้าจอแสดงผลการค้นหาสถานที่ชื่อ ตลาดการค้าชายแดนไทย-กัมพูชา บ้านแหลม

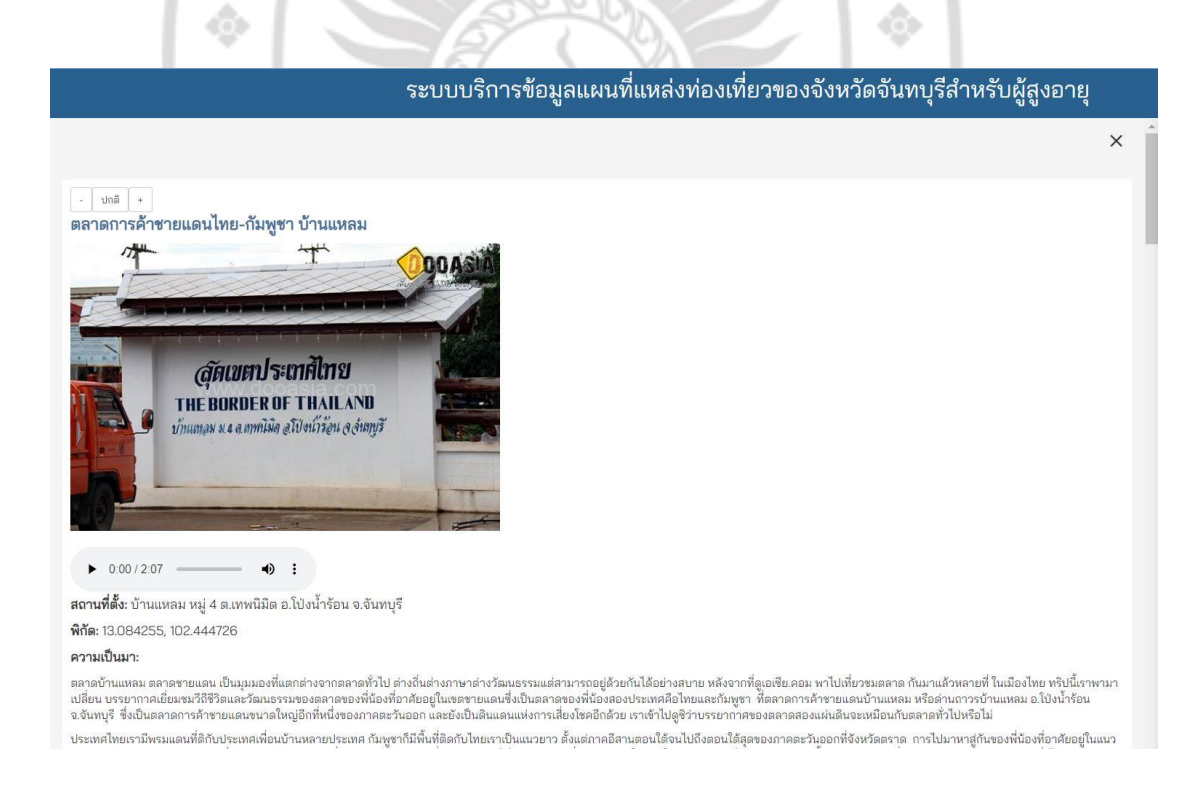

## **ภาพที่ 4.23** แสดงตัวอย่างหน้าจอแสดงผลรายละเอียดของตลาดการค้าชายแดนไทย-กัมพูชา บ้านแหลม 1

#### ความเป็นมา

ตลาลบ้านเหลม ตลาดชายแลน เป็นมุมมองที่แตกต่าจจากตลาดทั่วไป ต่างถิ่นต่างการการขอบข้ายกล้ายการของกันต่อของการทำให<br>เปลี่ยน บรรยากาศเยี่ยมชมวิถีชีวิตและวัฒนธรรมของตลาดของที่น้องที่ยอทีมของกรรมแตกต่อเข้าแตกต่างการทำการการของการ

เมื่อได้ยินคำว่า สุดเขตประเทศไทย ทำให้เรารู้สึกสิ้นเดินขึ้นกาทันที ว่าไหม เพราะเราจะได้ไปเพียนกายแห่งออกจากการ<br>ตรงข้ามตลาดในดินแดนกัมพูชานั้นมี คาชิโน ตั้งอยู่ มีนักเสี่ยงโชควากมายที่ช้ามไปเสี่ยงควงสิ้นกับเพื่อการพอบส่วนบ

ตรงข้ามตลาดในดินแผกัมพูชานั้นมี คาริโน ดังอยู่ มีนักเสียงโซคมไปเสียงตวงฝึงกัมพูชา (อันนี้แล้วแต่ความชอบการอย่าง)<br>อย่ามากมาย บรรยากศลักษณะเร่งปี ๆ คนแน่หนัดจริง ๆ วัฒนธรรมที่เหมือนการเป็นสินที่กันได้สะดวกมายังขึ้น บรรยากศเ

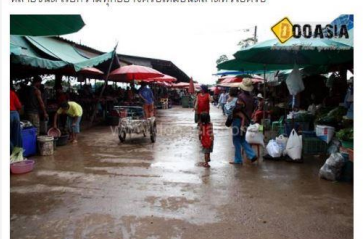

เราเดินเข้าไปภายในตลาดสด แม่ค้าชาวกัมพูชาจำนวนมากที่นำข้าวของฝั่งกัมพูชามาวางขาย โดยเฉพาะปลาที่จัดและปลาทะเล ชนิดต่าง ๆ โดยปลาส่วนมากก็จะเป็นปลาชนิดที่มีอยู่ในประเทศไทยเราแต่พิเศษ<br>ตรงที่ ราคาถูกกว่า นอกจากปลาสดแล้วก็ยังมี

หลังจากขอลาดสดกันเล้วเราก็เดินมาบริเวณของตลาดผน้ำในส่วนมากเป็นท่อค้าแม่ค้าขาไทยที่น่าผลไม้ของไหมาบทหายขนิด มีทั้งขายส่งให้กับชาวก็มหูชซื้อกลับเข้าไป(ถือเป็นสินค้า<br>ยดเนินของชาวกัมหูชาลย) ตลาดผลไม้เป็นตลาดที่คิดกับมีพ่อค้าย าของ 19 ของพนอง<br>ไปอย่างเรียบร้อย

#### **ภาพที่ 4.24** แสดงตัวอย่างหน้าจอแสดงผลรายละเอียดของตลาดการค้าชายแดนไทย-กัมพูชา o

### บ้านแหลม 2

ตรงบริเวณร้านครื่องดื่มนี้เรก็ได้เห็นวัฒนธรรมของลาดแบบชาวกัมพูชา โดยจะไม่เห้าที่ นำอาหารกรรมแล้วของเป็นได้ จะเ<br>ก็ได้กินครับ ช่วยเพิ่มสินให้ตาดแห่งนี้ได้มากที่เสียว มีชาวไทยและขาวกันเข้าของการแล้ว กำลังเข้ามาการกรรมของเข้<br> สึกดี มาก ๆ ครับ

ตาดว่า การ<br>"ถือจากษิวณขายอาหาเครื่องลืมก็เป็นหิวณขายสินค้า พวกข้าวของเรื่องใช้ต่างๆ กำหนักของกลับของการแขวง กระเป๋าถือของคนผู้หญิงเสื้อค้ารองห้าของใช้ในครั้งเริ่มเจาน<br>ตามน้ำหอมร้ายขายโทรศัพท์,ร้านถ่ายสติกถอร์,ร้านเสมสอบร้

บ้านแหลม)

ตลาดบ้านแหลมนอกจาก เป็นตลาดของคนสองประเทศแล้ว ยังตั้งอยู่ใกล้สถานที่ท่องเที่ยว หลายแห่ง อย่างน้ำตกสอยดาว,ส่องแก่งโปงน้ำร้อน,สนามกอล์ฟสอยดาว,เขื่อนคีรีธาร หลังจากเที่ยวตลาดแล้วก็เชิญเที่ยวกันต่อได้เลย สิ่งอำนวยความสะดวก:

#### มีที่จอดรถ

#### สิ่งอำนวยความสะดวก เพิ่มเติม:

ตลาลบ้านเหลม ตลาดขายแลน เป็นมุมมองที่แตกต่างจากตลาดทั่วไป ต่างถิ่นต่างจากการแข่งจากการประกอบการและจากการและจาก<br>เปลี่ยน บรรยากาศเยี่ยงขมวิจีวิตและวัฒนธรรมของตลาดของที่น้องที่ยอในเขตของที่มีอำรอบระเทศอิปทยและกันพูชา ที่ตลาด

ประเทศไทยเรามีพรมแดนที่ดีกับประเทศเที่ยนบ้านหลายประเทศ กัมพูชาก็มหิ้นที่ดีดกับไทยเรามีขนายการให้เขามีการให้ของการแขวนออกที่จังหวัดตราด การไปมาหาสู่กันของที่น้องที่อาชียยุในแนว<br>ชายแดนมีมาอย่างยาวนานหลายชั่วอายุคน มีการแลกเ

ภายในลลาดมีพื้นที่กว้างใหญ่มาก ๆ สลาดบ้านแหม สร้างขึ้นเพื่อให้ คนทั้งสองประเทศเจี๊ยวของและเสียสภามาการใช้ขึ้น บรรยากาศเต็มไปด้วยความคึกคัก มีผู้คนทั้งสองประเทศเดินไปเดิมมาในเลลาดกัน<br>อย่างมากมาย บรรยากาศลักษณะเจ่รับ ๆ คนแน หลายชนิด เรียกว่ามีทุกอย่างครบเหมือบตลาดทั่วไปครับ

### **ภาพที่ 4.25** แสดงตัวอย่างหน้าจอแสดงผลรายละเอียดของตลาดการค้าชายแดนไทย-กัมพูชา บ้านแหลม 3

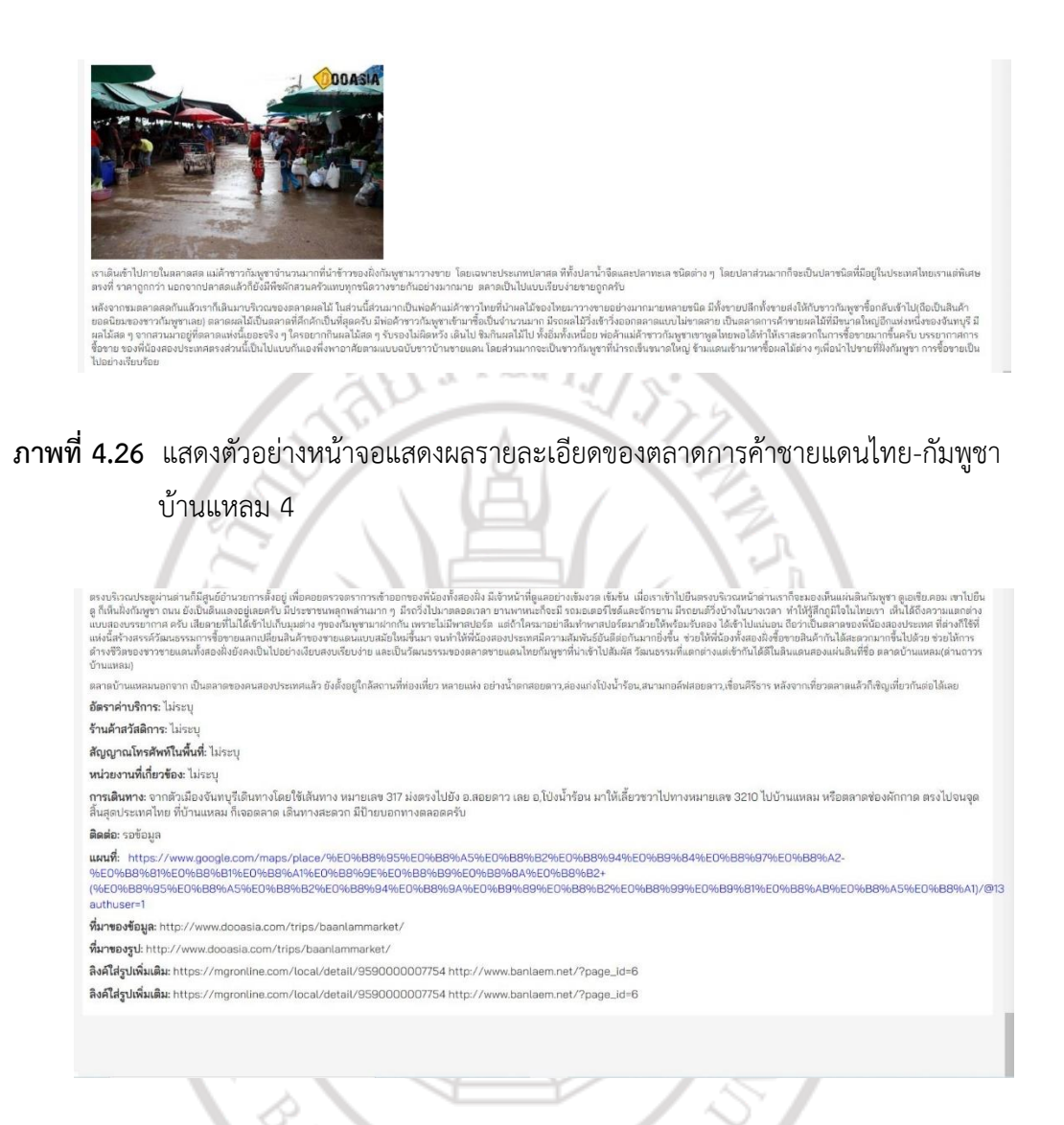

**ภาพที่ 4.27** แสดงตัวอย่างหน้าจอแสดงผลรายละเอียดของตลาดการค้าชายแดนไทย-กัมพูชา

บ้านแหลม 5

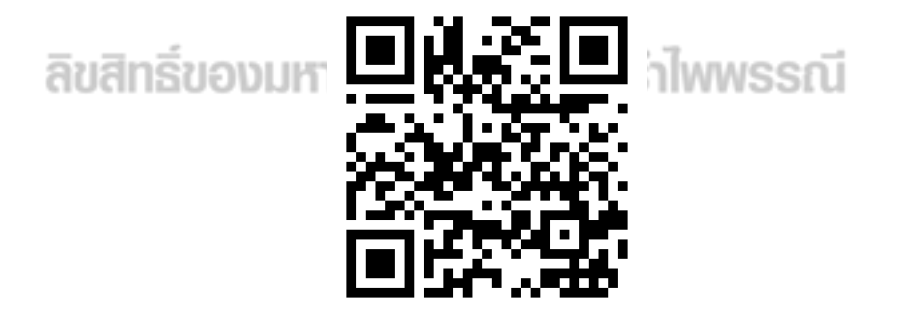

**ภาพที่ 4.28** แสดง QR code ของ https://www.ma-chan.rbru.ac.th